# MEGABAD DER PROFI FÜRS BAD

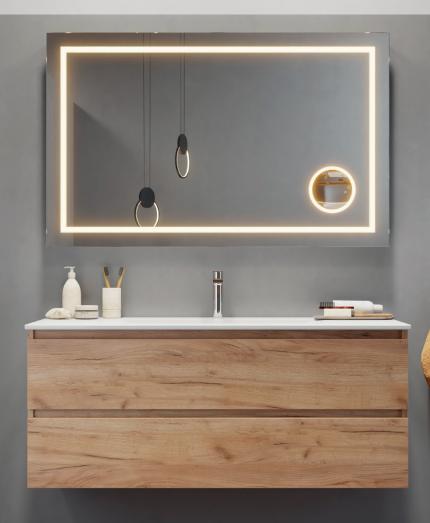

Ausgabe 3/2023

# **HIGHLIGHTS**

# **ALLUVION** Imperium

Luxus durch

Einfachheit.

# **KRONENBACH**

Cube

Design mit klaren Ecken und Kanten

# NEU

pianura

Für das Schöne im Bad

www.megabad.com

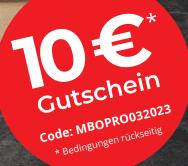

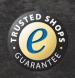

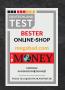

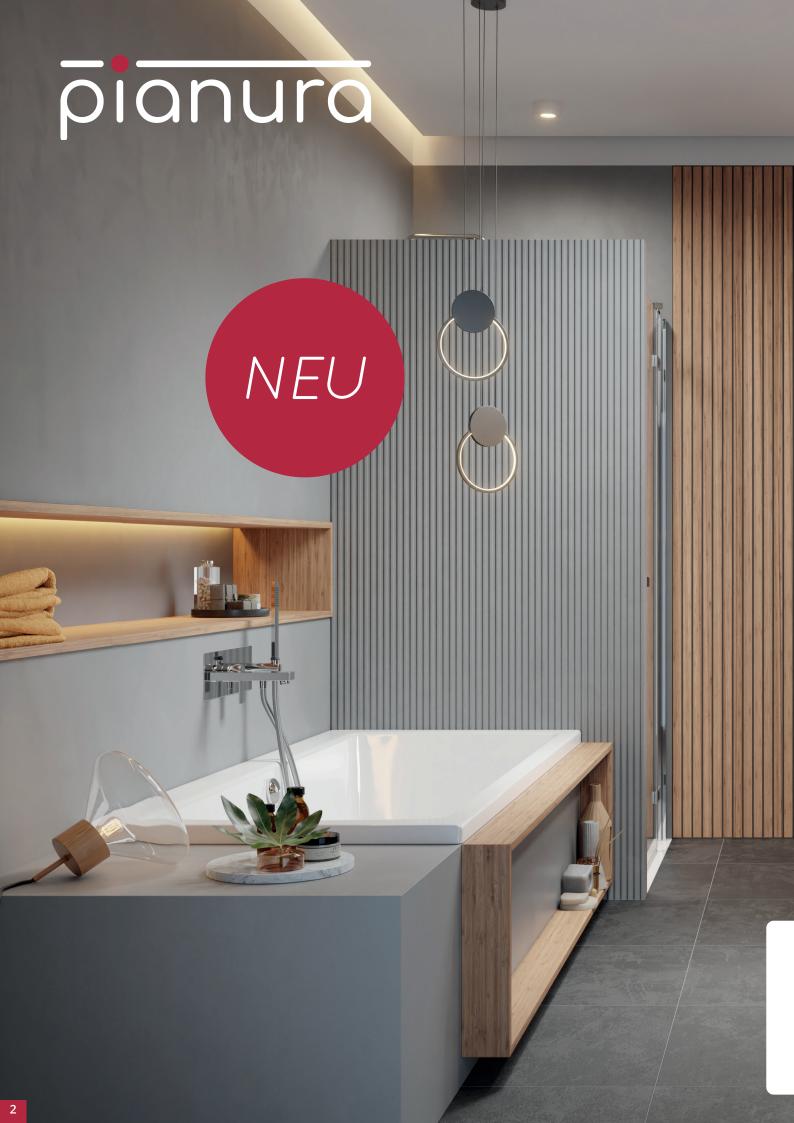

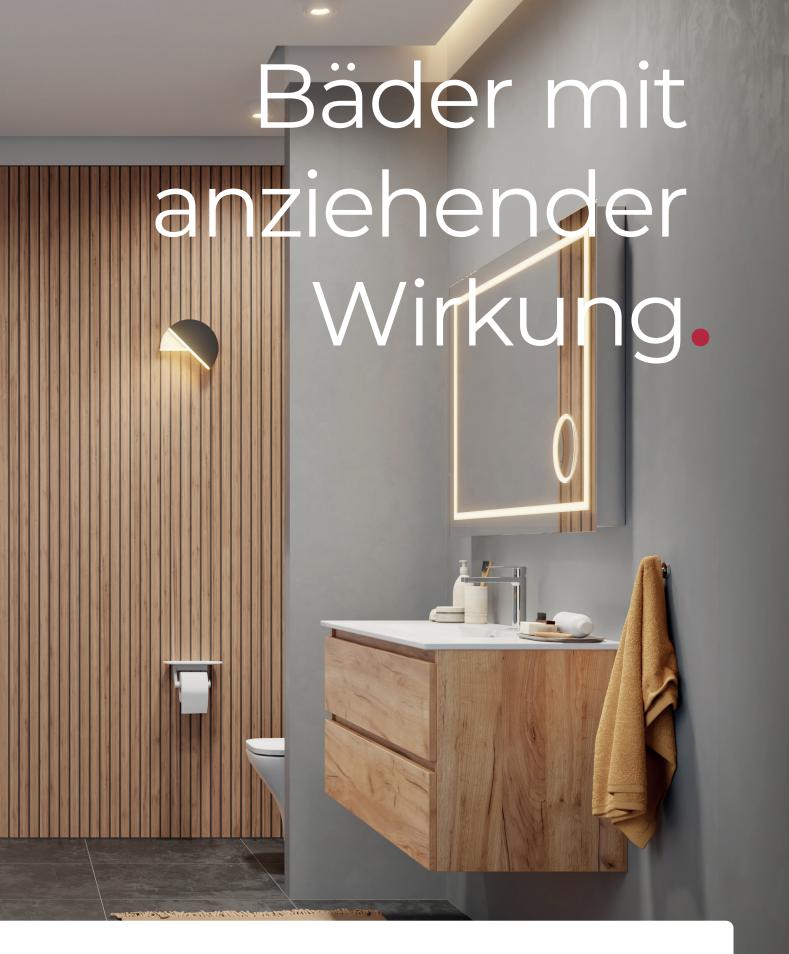

Mit Leidenschaft und Sorgfalt gefertigt.

Badprodukte von pianura weisen erstklassiges Design und mustergültige Funktionalität auf – Überzeugen Sie sich selbst von der Vielfalt und entdecken Sie Ihr perfektes Bad.

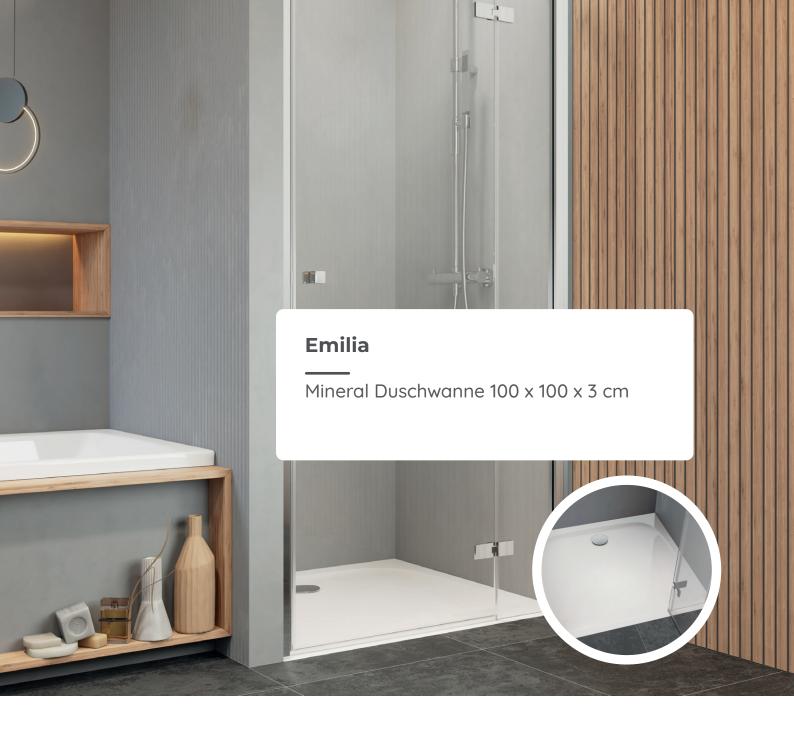

Die Marke pianura ist der neue Geheimtipp unter den Badausstattern. Hochwertige Badeinrichtung zu bezahlbaren Preisen wollen viele Marken anbieten - pianura setzt diese Idee konsequent um. Das Produktportfolio umfasst Badeinrichtung für junge Paare, design-affine Großstädter wie auch stilbewusste Single-Haushalte.

Das pianura Badprogramm wird von weltweit tätigen Designern entworfen und von einem Team aus Spezialisten in hunderten Arbeitsstunden auf seine Funktionalität und Qualität geprüft. Form und Funktion gehen bei pianura immer Hand in Hand und sind untrennbar miteinander verbunden. Dabei legt das Unternehmen auch Wert auf nachhaltige Fertigungsprozesse und umweltschonende Transportwege.

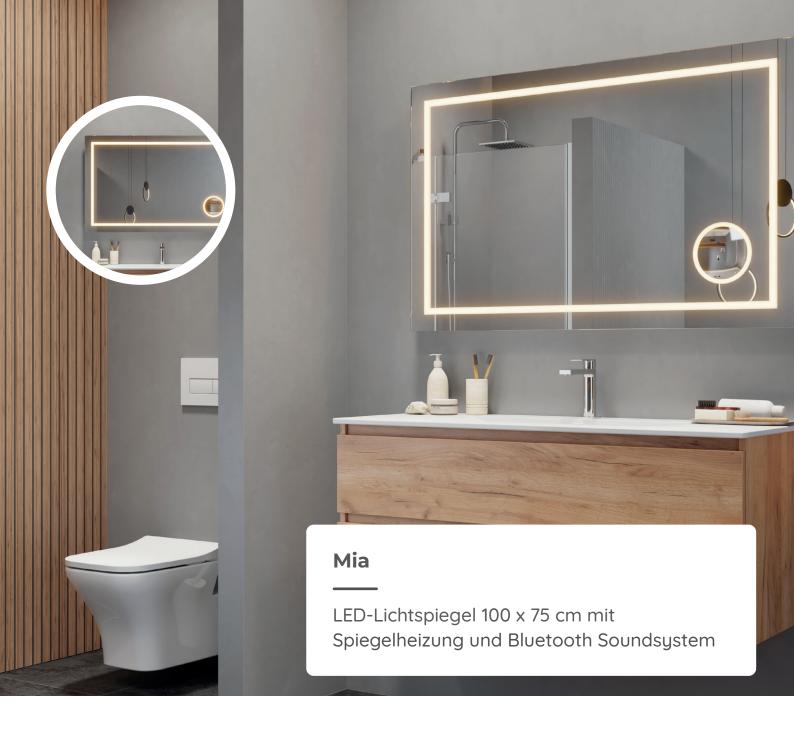

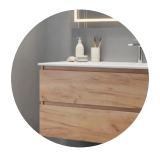

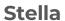

Waschtisch mit Unterschrank 102 cm, Farbe sahara

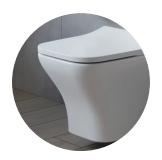

# **Andrea**

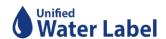

Spülrandloses Wand-WC

# pianura

Das Herzstück des pianura Programms bilden in diesem Jahr die Serien Giulia, Emilia, Lucia und Stella. Auf dieser Doppelseite sehen Sie ein Badmöbel-

Set aus der Kollektion

Giulia, bestehend aus Waschtisch.

Unterschrank und

LED-Spiegel.

Ob gemütlich oder elegant.

mehr als 10

Front- und

Korpusfarben

sorgen für

Abwechslung,

darunter

besonders

sehenswerte Stile

wie Dark Wood,

Beton, Tasmania oder

Urban. Die Waschtische

bestehen aus stoß- und kratzfester

Sanitärkeramik.

Als Komplettanbieter fürs Bad bietet pianura jedoch nicht nur Badmöbel an. Auch Badkeramik, Bade- und Duschwannen sowie Armaturen und Duschabtrennungen sind Teil des stetig wachsenden Sortiments. Hinzu kommen die Badleuchten. Sie stehen für Stilbewusstsein und überzeugen durch hochwertige Materialauswahl und energiesparende LED-Technik.

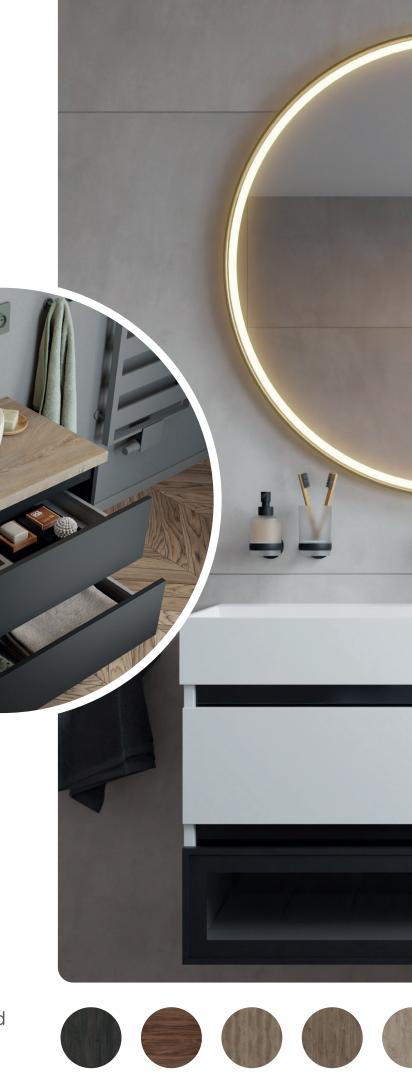

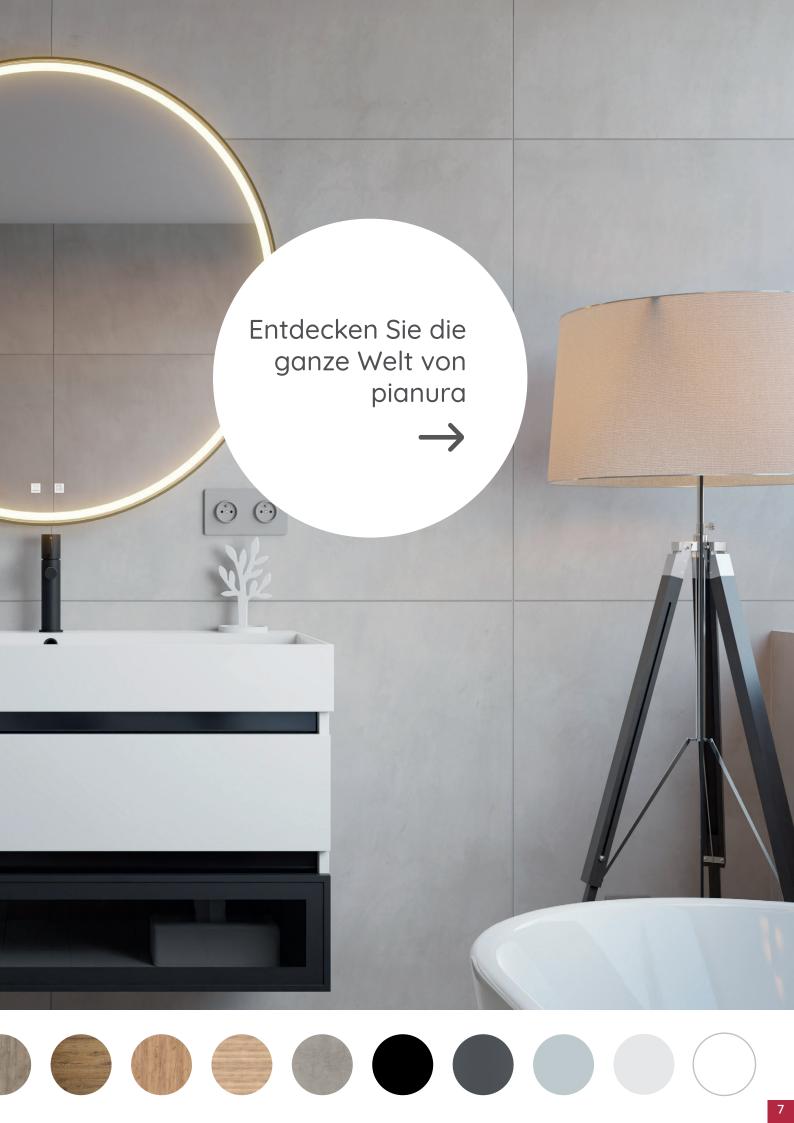

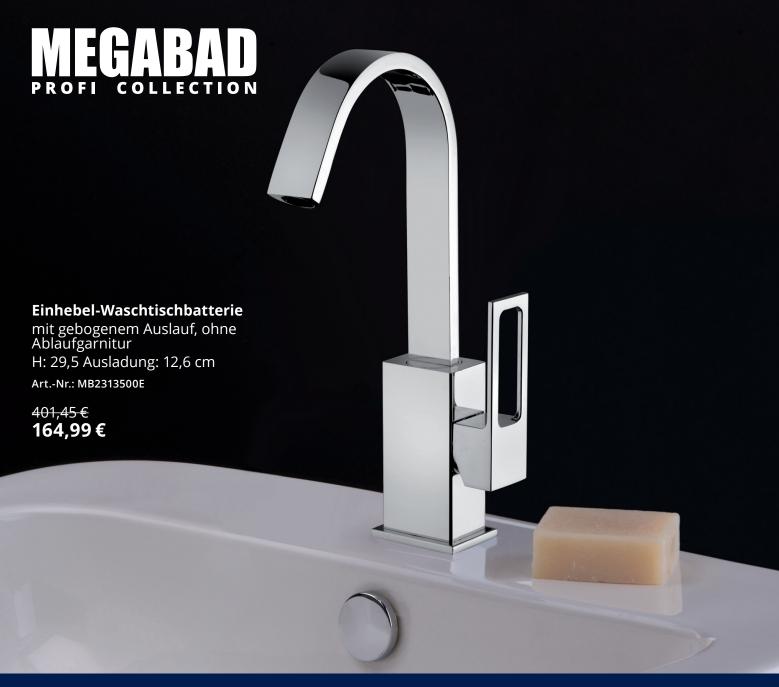

# **MEGABAD Profi Collection Pure 2.0 Waschtischarmaturen**

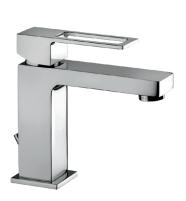

### Einhebel-Waschtischbatterie

mit Ablaufgarnitur H: 14,4 Ausladung: 11,2 cm chrom

Art.-Nr.: MB2312700E

<sup>279,78</sup>€ 114,99€

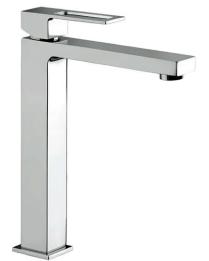

### Einhebel-Waschtischbatterie

Art.-Nr.: MB23406000

mit hohem Sockel, ohne Ablaufgarnitur H: 30,8 Ausladung: 20,2 cm chrom

450,08 € 184,99 €

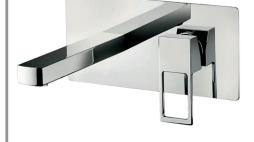

# Einhebel-Waschtischbatterie Unterputz

inkl. Grundkörper, Rosette aus Edelstahl B: 25 H: 12 Ausladung 18,2 - 20,2 cm chrom

486,60 € 199,99 €

Art.-Nr.: MB23447000

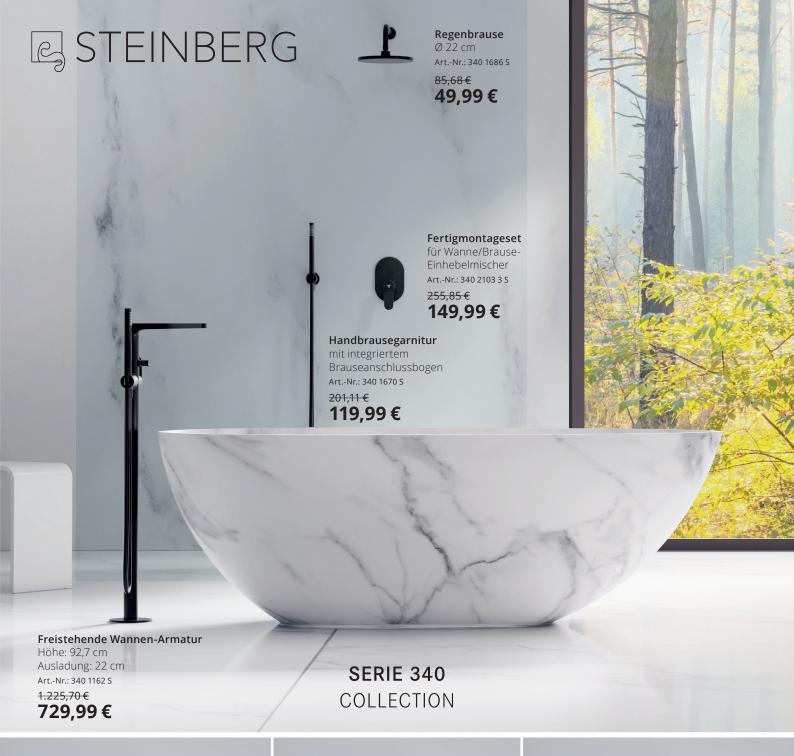

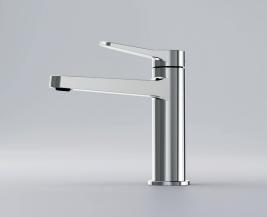

# Waschtisch-Einhebelmischer Wascht

ohne Ablaufgarnitur, mit Keramikkartusche, Höhe: 16,9 cm, Ausladung: 12,6 cm, Hebel 90° schwenkbar

Farbe: chrom Art.-Nr.: 340 1010 <sup>172,55</sup>€ 99,99€

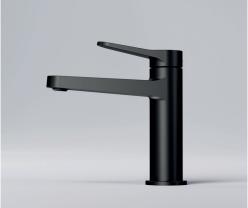

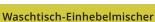

ohne Ablaufgarnitur, mit Keramikkartusche, Höhe: 16,9 cm, Ausladung: 12,6 cm, Hebel 90° schwenkbar

Farbe: schwarz matt Art.-Nr.: 340 1010 S <sup>226,10</sup>€ 134,99€

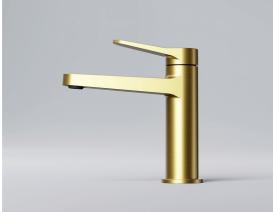

### Waschtisch-Einhebelmischer

ohne Ablaufgarnitur, mit Keramikkartusche, Höhe: 16,9 cm, Ausladung: 12,6 cm, Hebel 90° schwenkbar Farbe: brushed gold 249,90 €

Art.-Nr.: 340 1010 BG 149,99 €

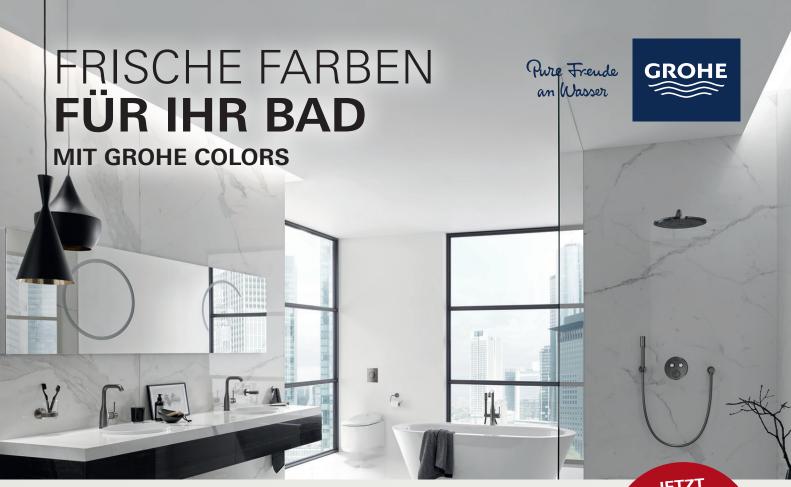

Unsere Designer haben sich von internationalen Trends inspirieren lassen und eine breite **Produktvielfalt** von bis zu **10 Farben** für **Armaturen**, **Duschsysteme** und **Accessoires** entwickelt, die Flexibilität und Kreativität in der Gestaltung ermöglicht und gleichzeitig Qualitätsstandards beim Erhalt von Farben und Oberflächen setzt.

10% INFLATIONS-BONUS SICHERN\*\*

# Schicht für Schicht Handwerkskunst

# GROHE STARLIGHT CHROM NICKEL MESSING 3x härter\* National Starting Starting Start

# Die GROHE Colors Kollektion

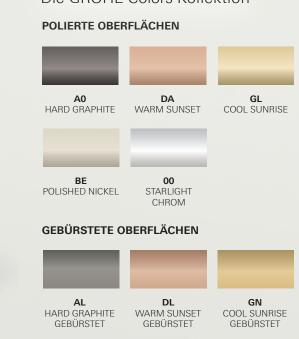

**DC** SUPERSTEEL

**EN** NICKEL GEBÜRSTET

<sup>\*</sup>Im Vergleich zu einfach verchromten Oberflächen

# **GROHE ESSENCE IN HARD GRAPHITE GEBÜRSTET**

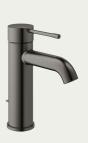

23 589 AL1 **GROHE** Essence batterie,

Einhand-Waschtisch-1/2", S-Size

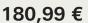

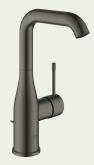

32 628 AL1 **GROHE Essence** Einhand-Waschtischbatterie, 1/2", L-Size

232,99 €

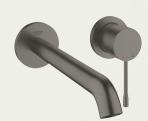

19 967 AL1 **GROHE** Essence 2-Loch-Waschtischbatterie

261,99 €

# **GROHE ATRIO IN CHROME**

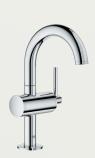

32 043 003 **GROHE Atrio** Einhand-Waschtischbatterie, 1/2", M-Size

248,99 €

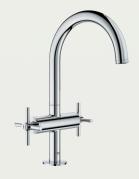

21 019 003 **GROHE Atrio** Waschtisch-Einlochbatterie, 1/2", L-Size

306,99 €

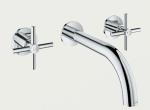

20 164 003 **GROHE** Atrio 3-Loch-Waschtischbatterie

325.99 €

# **GROHE LINEARE IN SUPERSTEEL**

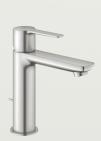

32 114 DC1 **GROHE Lineare** Einhand-Waschtischbatterie, 1/2", S-Size

173,61 €

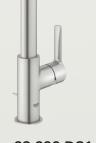

23 296 DC1 **GROHE Lineare** Einhand-Waschtischbatterie, 1/2", L-Size

277,99 €

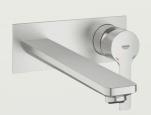

23 444 DC1 **GROHE Lineare** 2-Loch-Waschtischbatterie

261,99 €

# DIE OPTIMALE ERGÄNZUNG:

Das passende Unterputz-Duschsystem von GROHE

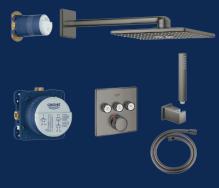

# 34 706 AL0

GROHE Grohtherm SmartControl Duschsystem Unterputz mit Rainshower SmartActive 310 Cube hard graphite gebürstet

1.688,93 €

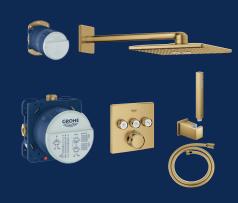

### 34 706 GNO

**GROHE Grohtherm SmartControl** Duschsystem Unterputz mit Rainshower SmartActive 310 Cube cool sunrise

1.692,93 €

# **UNSER TIPP:**

Supersteel Aufputz-Duschsystem für eine schnelle Renovierung

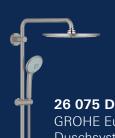

# 26 075 DC0

**GROHE Euphoria System 310** Duschsystem mit Thermostatbatterie für die Wandmontage

supersteel

817,99 €

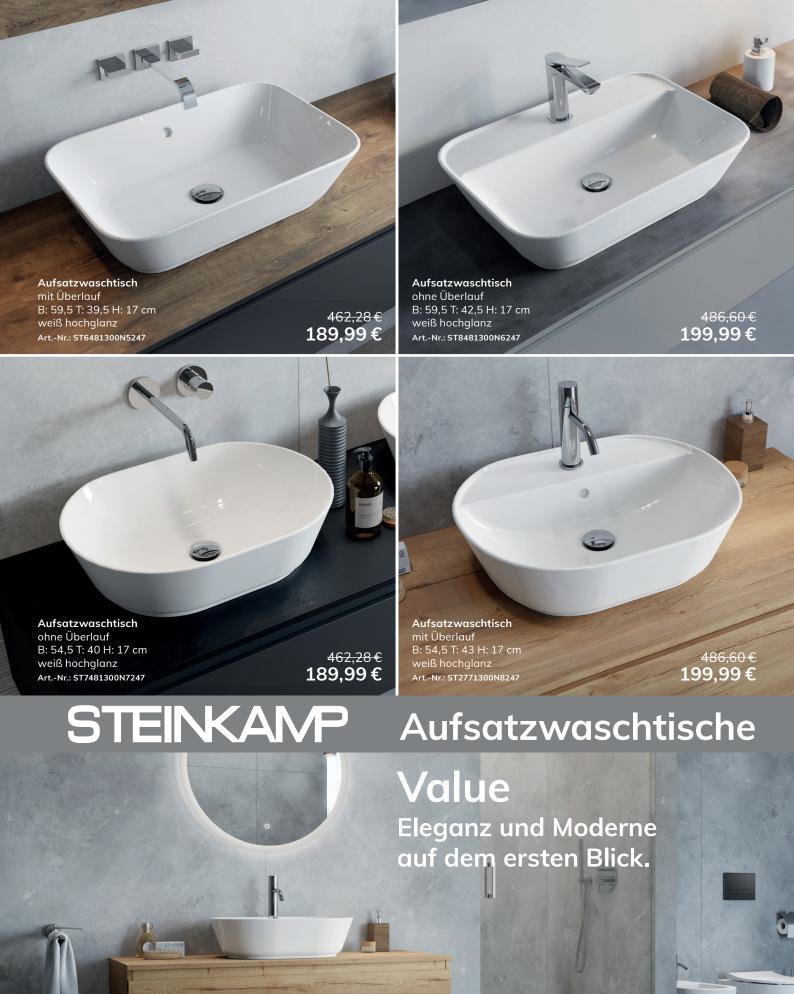

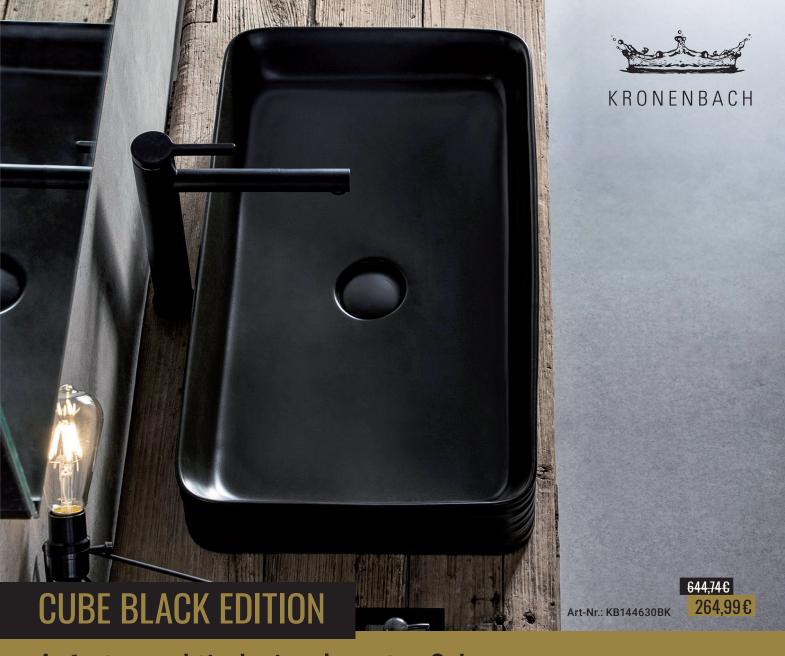

# Aufsatzwaschtische im eleganten Schwarz

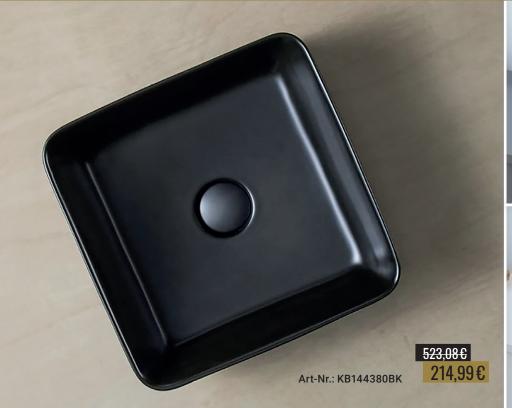

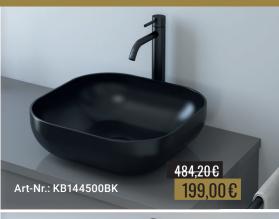

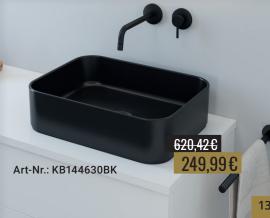

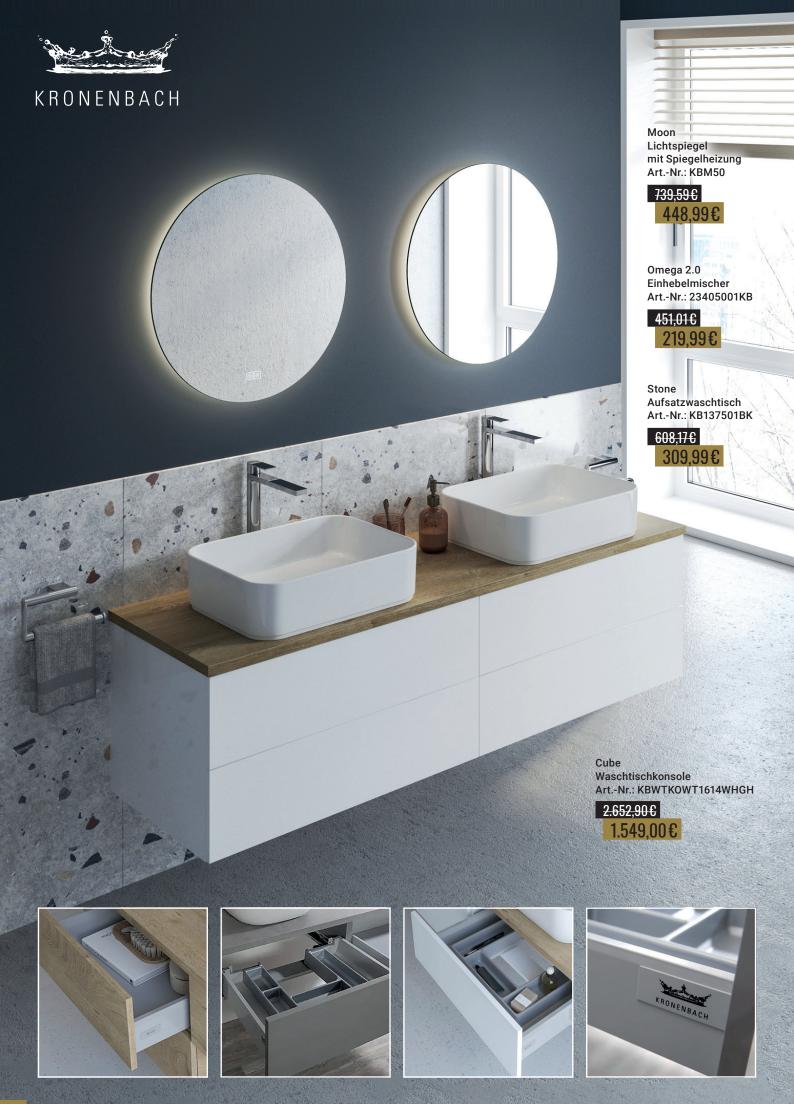

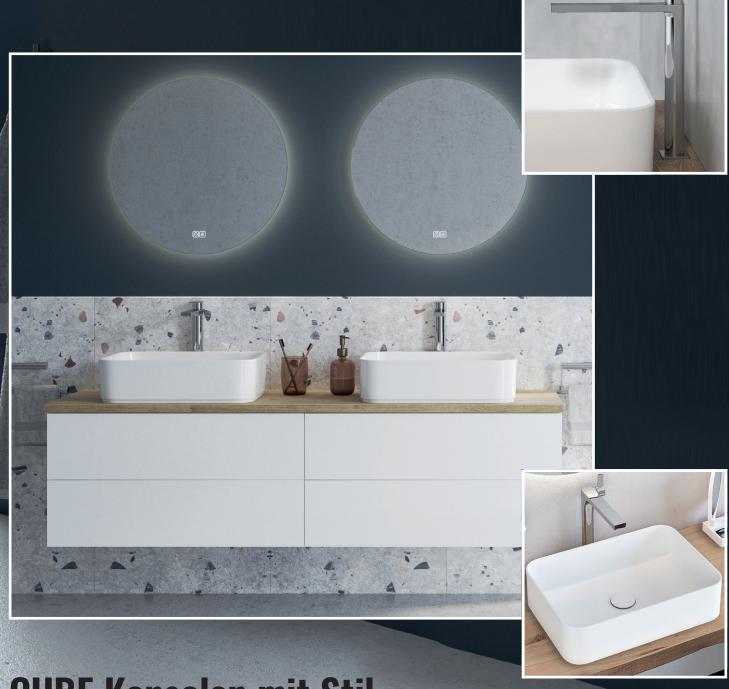

# **CUBE Konsolen mit Stil**

Die neue Serie Kronenbach Cube bietet Ihnen attraktiven Waschtischkonsolen mit Mut zu Ecken und Kanten. Die Konsolen werden mit einem Waschtischunterschrank ausgeliefert und kommen dank der TipOn-Technik ohne Griffe aus. Einige Modelle verfügen über bis zu sechs Auszüge! Sie haben die Wahl aus Farbvarianten wie Weiß-Hochglanz, Concrete-Grey, Schwarz-Matt und Grain-Hell.

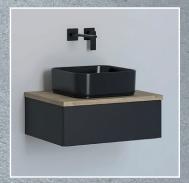

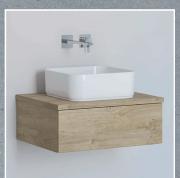

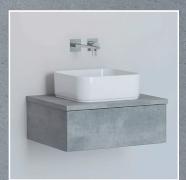

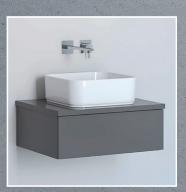

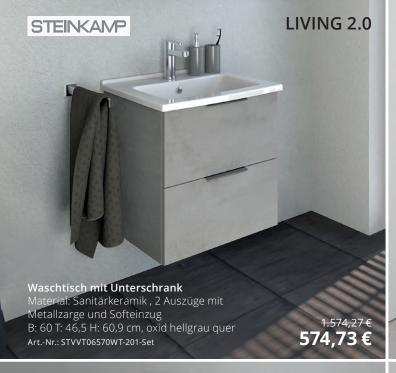

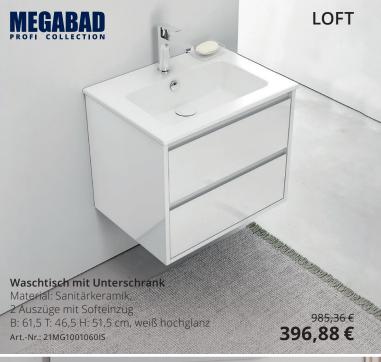

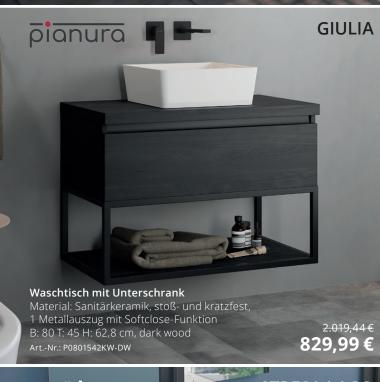

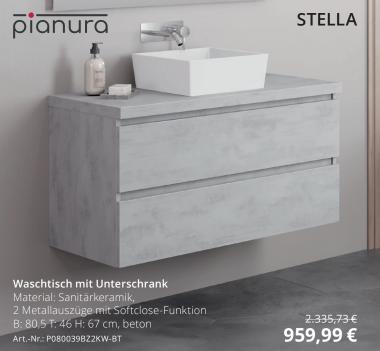

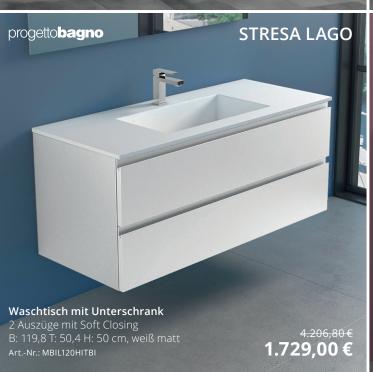

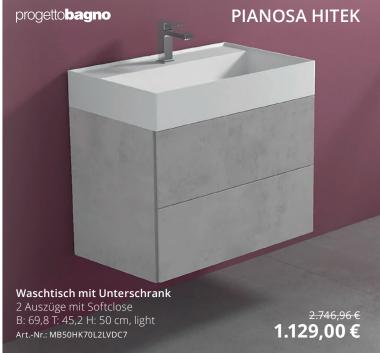

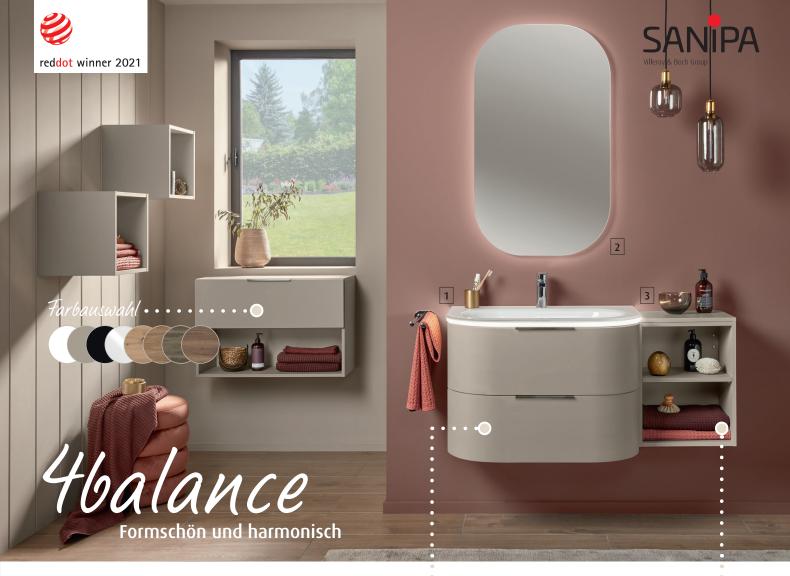

# Waschplatz-Sets

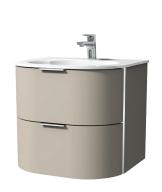

- Unterschrank mit passendem Waschtisch
- verschiedene Waschtischmaterialien (Glas, Keramik)
- optionales Ambientelicht
- unterschiedliche Griffvarianten
- ✓ Breiten 60 und 80 cm

Entdecken Sie unser Sortiment!

# Verschiedene Anbaumöbel

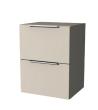

- unterschiedliche Griffvarianten
- Modelle auch breitenvariabel erhältlich

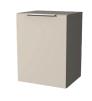

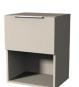

# 4balance Unterbau mit Glas-Waschtisch

B: 80,0 cm, Sandgrau-Matt Art.-Nr.: DG21267

3.590,23 € 1.756,00 €

# 2 Lichtspiegel LUNA

B: 60,0 cm Art.-Nr.: LS0609Z

<sup>971,04 €</sup> 513,99 €

# 3 4balance Anbauschrank

B: 40,0 cm, Sandgrau-Matt Art.-Nr.: RM10067

<sup>393,89</sup> €

# Mehr Stauraum?

Für zusätzlichen Platz Beimöbel aus der Serie 3way kombinieren.

### 3way Hochschrank mit 2 Türen und offenem Fach

B: 40,0 cm, Sandgrau-Matt Art.-Nr.: UF11667

1.024,59 € 500,99 €

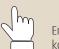

Entdecken Sie hier die komplette Serie 4balance

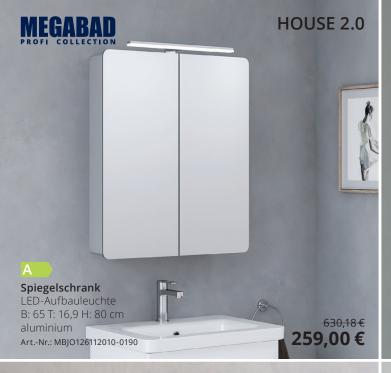

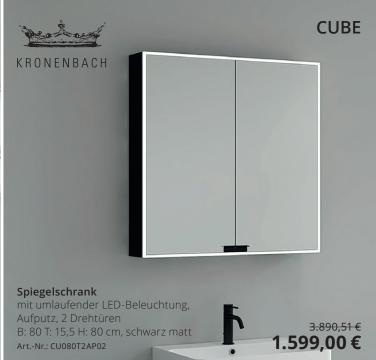

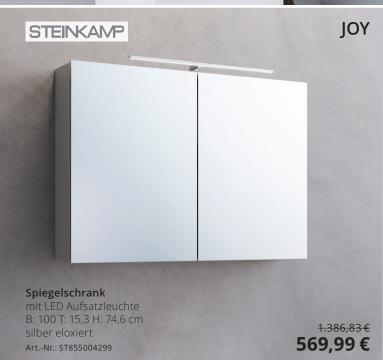

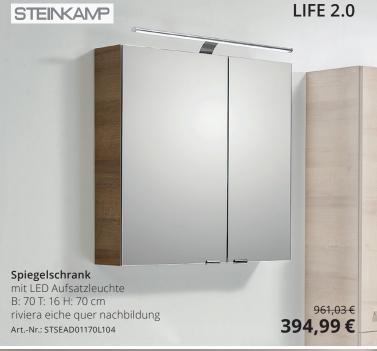

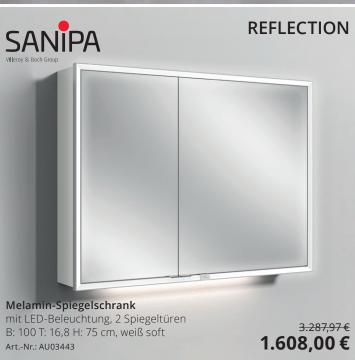

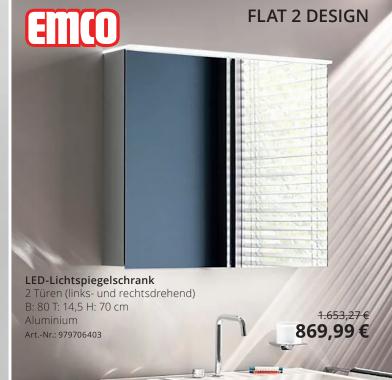

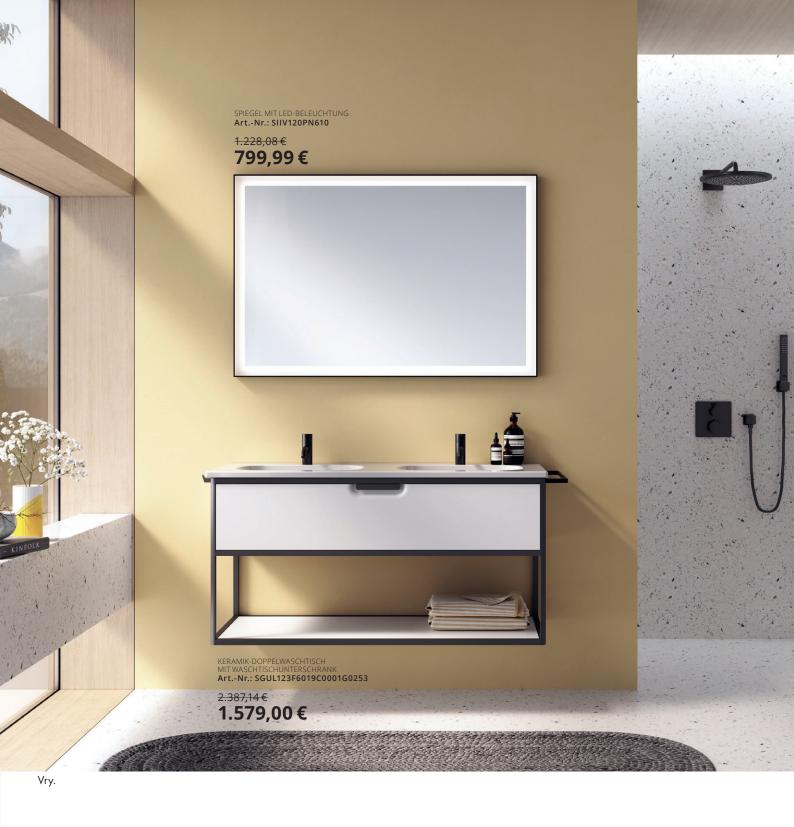

# #smart #verblüffend

Klare Formen mit smarten Funktionen. Vry ist modern im Design und erfreulich im Preis. Dank cleverer Details und praktischem Stauraum kann die Badmöbelserie auch in kleinen Räumen eine eindrucksvolle Loft-Atmosphäre schaffen.

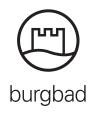

www.burgbad.com

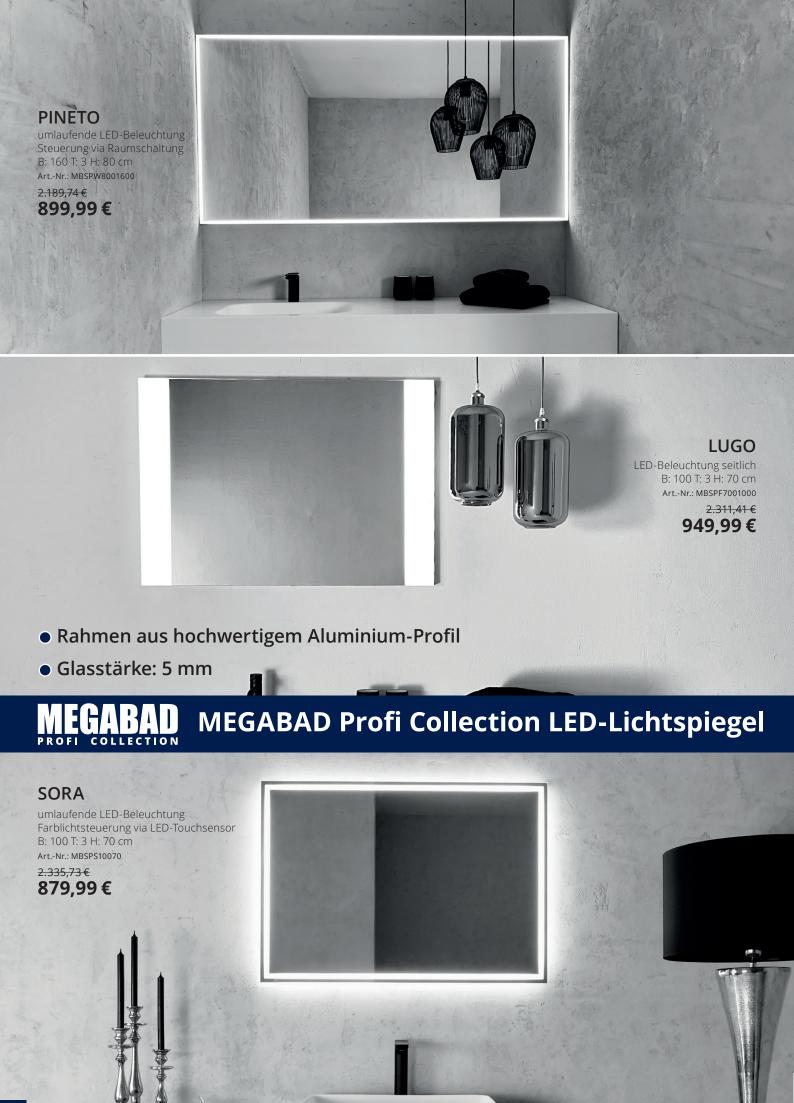

# **KOLLEKTION ANTAO**

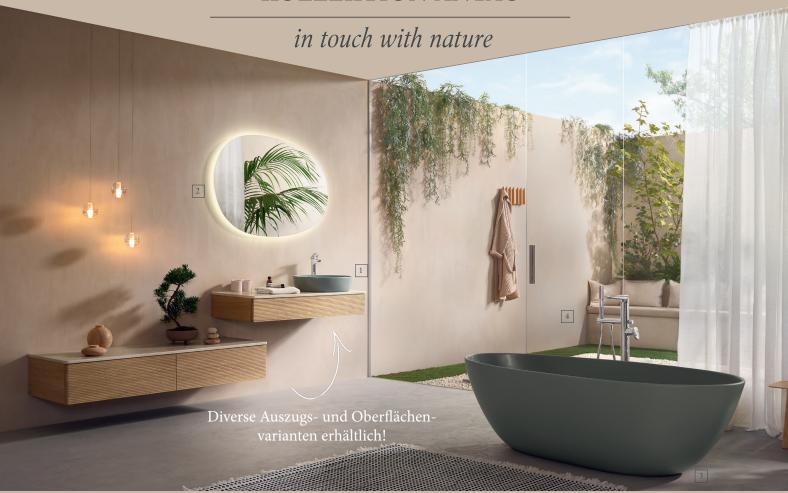

✓ Waschbecken: Naturinspirierte Formsprache✓ Möbel: Materialmix aus Massivholz, Stein und Lack

✓ Badewanne: Für schöne Stunden auch zu Zweit

- ✓ Spiegel: Individuelle, organische Formen
- ✓ Armatur: Durchdacht bis ins letzte Detail
- ∠ WC: Reinigungsfreundlich und wassersparend

5.459,72 € 3.299,00 €

Freistehende Badewanne UBQ170TAO7V-R8
Angenehm glatte Oberfläche (Quaryl®)

2 Rückenschrägen für komfortablen Sitzbereich

- Aufsatzwaschtisch 4A7351R8
   Morning Green, ohne Überlauf
   Mit schmutzabweisender Oberfläche
   803,25€ 529,99€
- Badewannenarmatur TVT11100400061

  Chrom, für die Bodenmontage

  1.785,00€ 1.079,00€
- Schrankwaschtisch 4A76A2R1

  Weiß Alpin, ohne Überlauf

  Mit schmutzabweisender Oberfläche

  1.031,73€ 749,99€
- 7 Waschtischarmatur TVW11100300061 Chrom, mit Ablaufventil Push-Open Mit verstellbarem Strahlregler 535,50€ 319,99€

- [2] Lichtspiegel L4801200 Integrierte, umlaufende LED-Beleuchtung Warmweiß bis Kaltweiß, stufenlos dimmbar 1.091,23€ 759,99€
- Brished
  Chroma Nickel Brack Matt

Alle Armaturen in 3 Finishes erhältlich!

6 Waschtischunterschrank L05000GF Glossy White Lacquer, 2 Auszüge Mit Push-to-Open und SoftClosing 2.502,57€ 1.799,00€

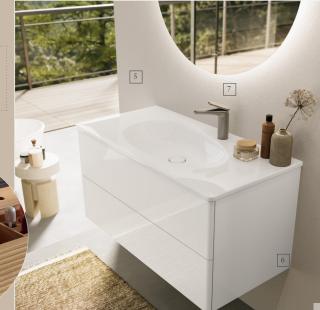

Mit rutschhemmendem Boden!

Auszüge mit und ohne Struktur erhältlich!

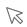

Entdecken Sie die komplette Antao Kollektion!

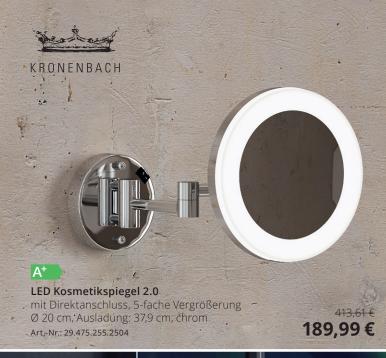

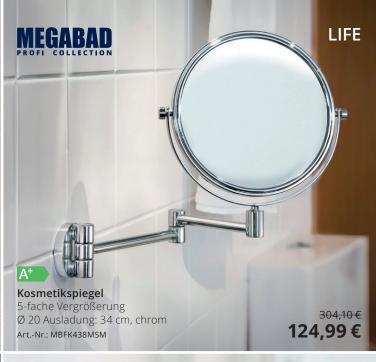

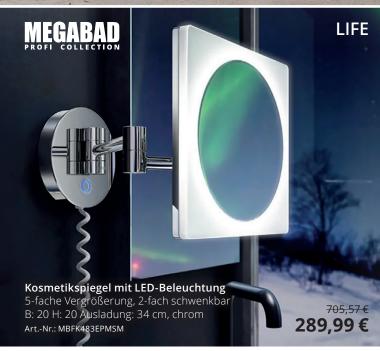

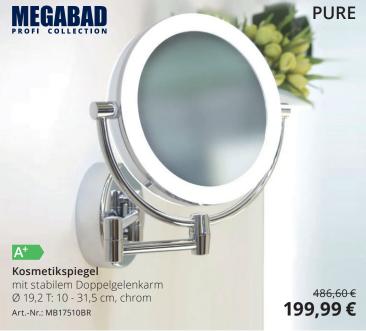

# Kosmetikspiegel - Wandmodelle mit Gelenkarm

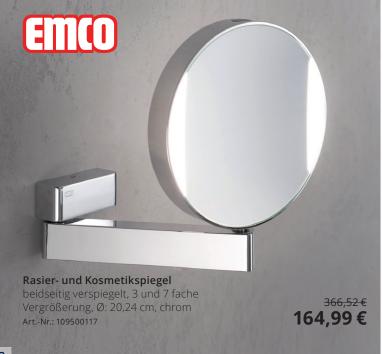

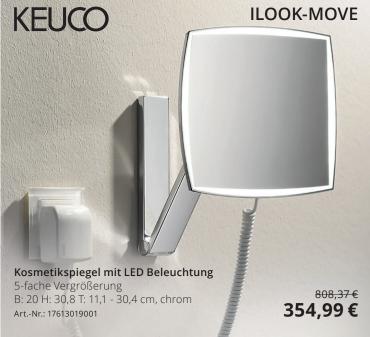

# be iconic. be colourful.

**Badetuchhalter** 

477.30.300 55

# **HEWI**

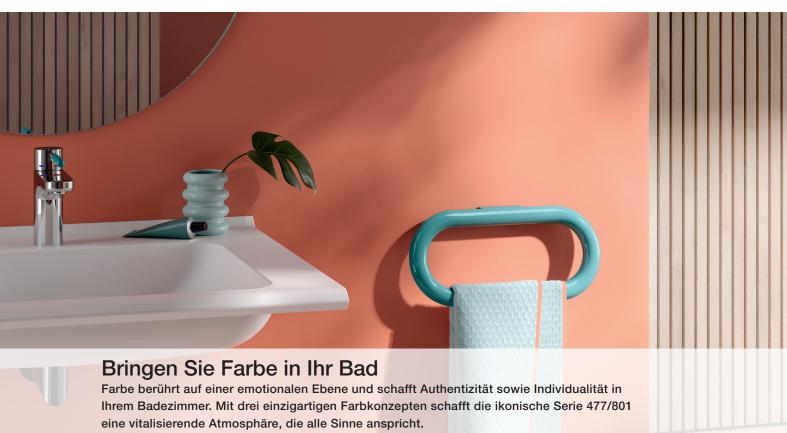

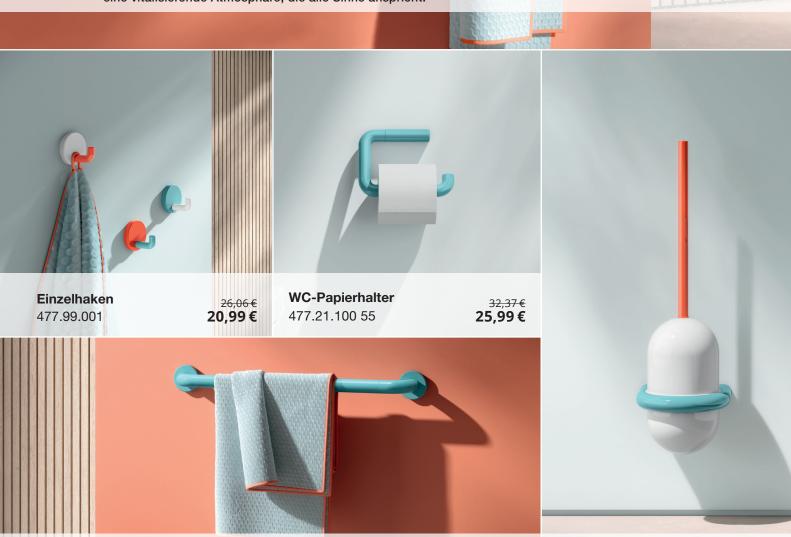

<del>124,83 €</del>

99,99€

WC-Bürstengarnitur

477.20.101

116,03€

92,99€

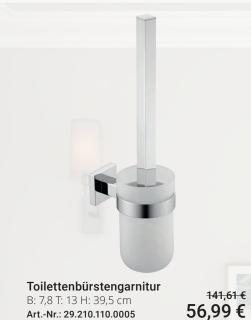

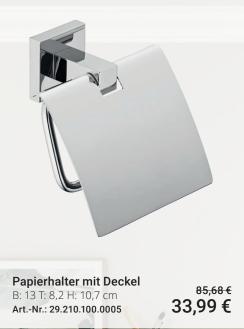

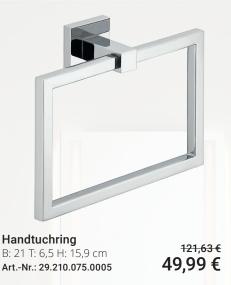

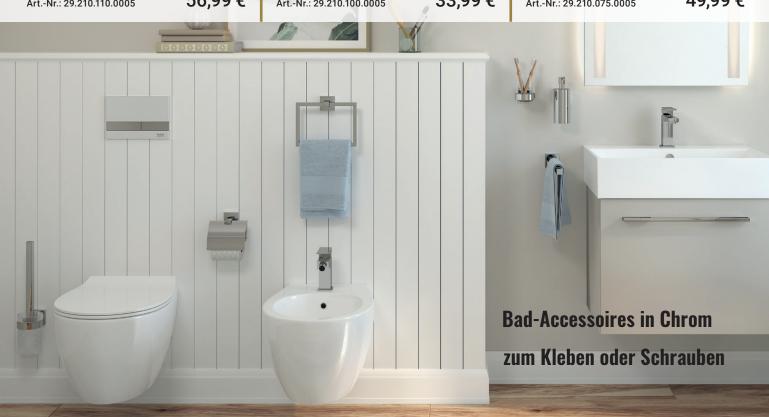

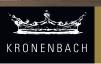

# QUARA - der selbstbewußte Akt des rechten Winkels

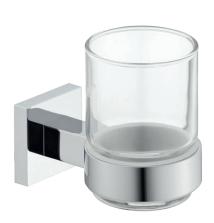

Glashalter B: 6.7 T: 11.3 H: 10 cm Art.-Nr.: 29.210.055.0005

94,85€ 26,99€

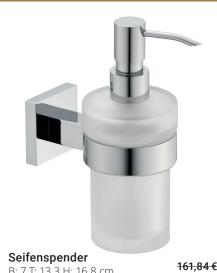

B: 7 T: 13,3 H: 16,8 cm Art.-Nr.: 29.210.065.0005

<del>161,84 €</del> 95,99€

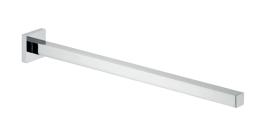

Handtuchhalter B: 5 T: 43 H: 5 cm Art.-Nr.: 29.210.070.5005

107,04 € 32,99€

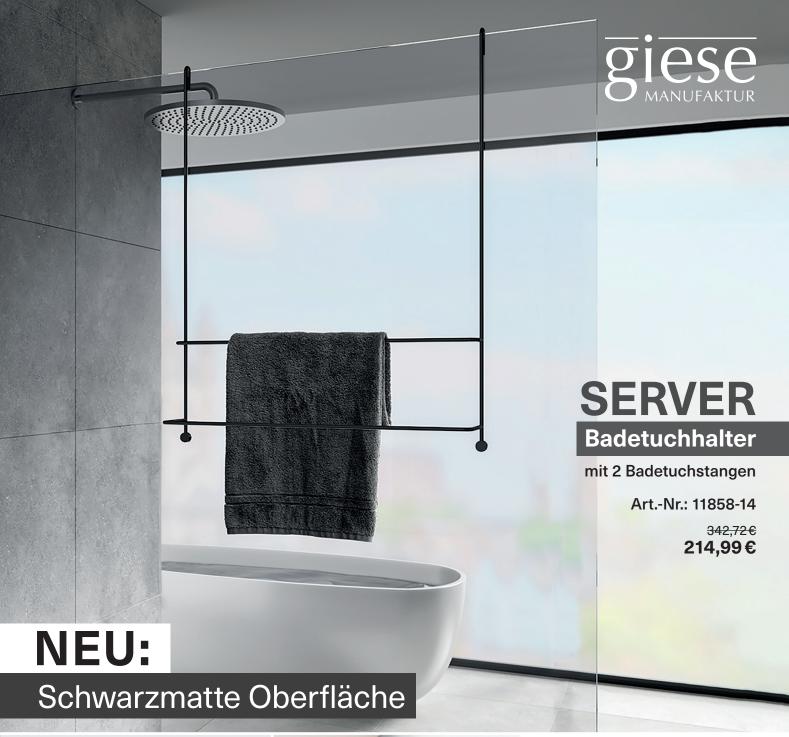

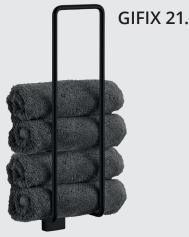

Zum Kleben wird das Klebe-Set Art.-Nr.: 88001 benötigt.

### Gästehandtuchhalter

inkl. Befestigung zum Schrauben, Wandmodell, B: 9, T: 7,9, H: 36,1 cm, schwarz matt 171,36€ Art.-Nr.: 21076-14

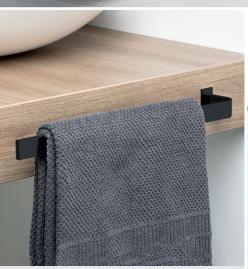

### Handtuchhalter

für Befestigung am Badmöbel, inkl. Befestigungsmaterial, L: 40, T: 6,1; H: 2,5 cm, schwarz matt Art.-Nr.: 91652-14

<sup>126,14€</sup> 79,99€

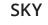

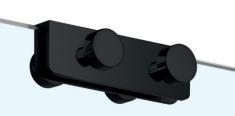

### Hakenleiste

für Glasduschwände bis 9 mm, mit jeweils 2 Haken pro Seite, B: 9, T: 5,5, H: 2,7 cm, schwarz matt Art.-Nr.: 31948-14

<sup>92,82€</sup> **59,99**€

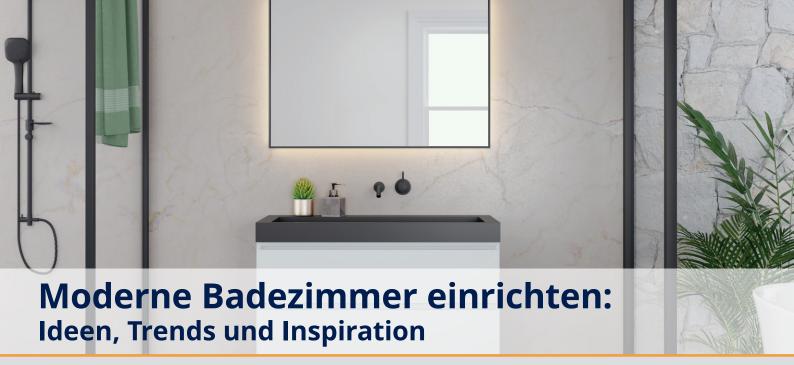

Das moderne Badezimmer vereint ein ansprechendes Design mit Komfort und praktischer Funktionalität. Von der Wellness-Oase mit Regendusche bis zum minimalistischen Stil mit freistehender Badewanne ist alles möglich, selbst wenn das Bad klein ausfällt oder eine Dachschräge hat. Ob Sie neu bauen oder modernisieren: Hier finden Sie Ideen, um Ihr modernes Bad stilvoll einzurichten.

# Die aktuellen Design-Trends

Minimalismus, Naturmaterialien, klare Farbkonzepte und ein platzsparendes Raumdesign – das sind die derzeitigen Trends. Die Badezimmer wirken hell und luftig, offen und freundlich. Ein Materialmix und verschiedende Wandverkleidungen machen ein modernes Badezimmer aus.

Kombiniert werden diese Farben besonders gern mit Holz, wobei **sowohl Echtholz als auch Holzoptik** funktionieren. Teilverflieste Badezimmer mit Putz oder Tapete geben noch mehr Gestaltungsmöglichkeiten – nicht selten setzt man auch darauf, eine einzelne Wand in einer kontrastreichen Farbe zu gestalten. Aber auch **Naturgrün**, **Steinoptik und helle Blautöne** tragen zum natürlichen Flair bei.

Was die Einrichtung angeht, stehen sowohl Design als auch Funktionalität im Vordergrund. Absolute Trendsetter sind die begehbare Dusche, die freistehende Badewanne und wandhängende Waschtischunterschränke und Konsolen. All diese Elemente schaffen ein Gefühl der Weite, selbst in kleinen Räumen. Moderne Bäder sind weit mehr als nur Waschräume – sie sind Ruhezonen.

# So planen Sie Ihr modernes Badezimmer

Entscheidend sind Ihre **persönlichen Vorlieben**. Wer wird das Badezimmer benutzen und welche Funktion soll es vor allem erfüllen? Handelt es sich um ein Familienbadezimmer oder dient es vornehmlich als Entspannungsraum? Welcher Einrichtungsstil sagt Ihnen zu? Welche Farben und Materialien bevorzugen Sie?

Nehmen Sie sich Zeit, bevor Sie mit der Planung beginnen. Denken Sie dabei auch in die Zukunft: Ein zeitlicher Horizont von zehn oder auch zwanzig Jahren ist angemessen, insbesondere in Bezug auf Lösungen, die auch für ältere Menschen sinnvoll sind.

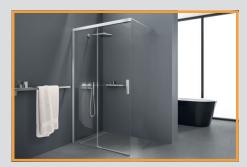

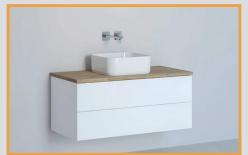

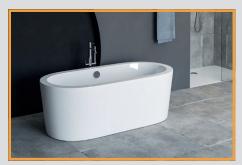

# 7 Einrichtungstipps

### 1. Flexible Raumaufteilung:

Mithilfe bestimmter Montageelemente ist es möglich, das Badezimmer völlig individuell aufzuteilen. Vorwandsysteme erlauben es, Technik und Leitungen unabhängig vom Grundriss zu verlegen. Sie können zusätzlich als Raumteiler fungieren und so ein großes Badezimmer in mehrere Bereiche gliedern. Außerdem lässt sich mit Modulen dieser Art viel Stauraum schaffen.

### 2. Beliebte Badelemente:

Freistehende Badewanne: Frei im Raum platziert, erinnert sie an den Aufenthalt in einem Luxus-Spa und verändert das veraltete Bild eines rein zweckmäßigen Badezimmers. Eine Alternative für kleine Bäder bietet die Eckbadewanne.

Walk-In-Dusche: Sie nimmt optisch wenig Platz ein. Für kleine Badezimmer eignet sich auch die kombinierte Duschbadewanne.

Spülrandloses WC: Es lässt sich leicht reinigen. Wer es besonders hygienisch mag, installiert sich zusätzlich ein Bidet oder gleich die Kombination aus beidem – ein Dusch-WC.

Schwebend installierte WCs, Waschtischschränke und Konsolen sind beliebt, da sie freie Bodenfläche schaffen und das Badezimmer luftiger wirken lassen. Stylische Aufsatzwaschbecken bzw. freistehende Waschschalen lösen dabei das traditionelle Waschbecken ab.

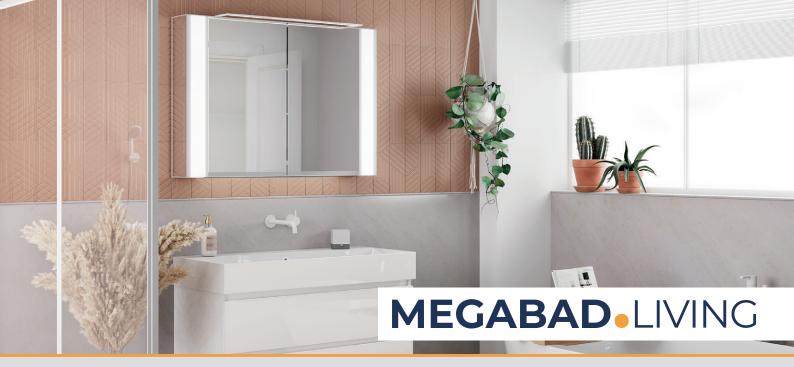

### 3. Ideen für mehr Komfort

Komfort bedeutet vorausschauend für die Zukunft zu planen. Sitzgelegenheiten und sensorgesteuerte Wasserhähne oder Spülungen erleichtern nicht nur den Alltag, sondern sind insbesondere für ältere Menschen unverzichtbar.

Weitere Aspekte, die Sie in Bezug auf ein seniorengerechtes Badezimmer berücksichtigen sollten, sind die Türbreite, die Gestaltung ohne Türschwellen, schwebend montierte Waschtische, die auch sitzend gut erreichbar sind, sowie bodenebene Duschen und Komfortelemente wie Stütz- und Haltegriffe. Auch Badewannen mit Tür gehören zu einer barrierefreien Badausstattung.

## 4. Beleuchtung für alle Zwecke

Setzen Sie auf unterschiedliche Badleuchten, die Sie getrennt voneinander bedienen können. Eine helle Deckenbeleuchtung für das gesamte Zimmer, ein sanfteres Licht für die tägliche Gesichtspflege und ein gemütliches indirektes Licht für die Entspannung beim Baden. Für kleine Bäder gilt: Eine helle Lichtquelle lässt das Zimmer größer wirken.

Rahmenlose Badspiegel mit indirektem Licht schaffen mehr Weite im Raum. Wichtig: Achten Sie bei allen Lichtinstallationen auf die Schutzklassen: IP 67 (wasserdicht), IP 65 (strahlwassergeschützt), IP 44 (spritzwassergeschützt) IP 23 (sprühwassergeschützt).

### 5. Farben und Kontraste:

Klare Linien und wenige, harmonisch aufeinander abgestimmte Farbtöne sind die erste Wahl für eine ruhige Atmosphäre. Sowohl die klassischen Kombinationen aus Schwarz, Weiß und Grautönen als auch Erdtöne und andere Naturfarben sind populär.

Moderne Badfliesen sind in verschiedensten Mustern erhältlich und müssen bei Weitem nicht nur rechteckig sein. Ziehen Sie ungewöhnliche Formen wie Hexagone in Betracht, probieren Sie Fliesen im XXL-Format aus oder setzen Sie auf trendige Marmoroptik. Akzente lassen sich durch elegante Badelemente wie Designer-Heizkörper oder Retro-Armaturen setzen.

# 6. Bevorzugte Materialien

Fliesen werden öfter nur noch im Nassbereich angebracht, sodass die restlichen Bereiche verputzt oder sogar tapeziert werden können. Aber auch wer ausschließlich auf Fliesen setzt, hat große Freiheit: Ästhetische Zementfliesen passen ebenso wie unempfindliche

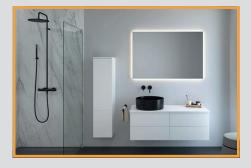

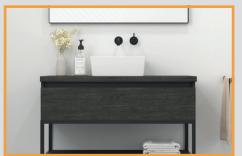

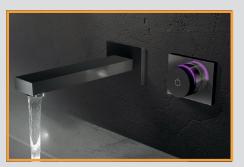

Keramikfliesen. Moderne Fliesen sind auch mit strukturierter Oberfläche und unterschiedlichen Mustern zu haben – beispielsweise Marmor- und Natursteinmuster.

Für den **Bodenbelag** im Badezimmer kommen nur ausgewählte Materialien infrage, da der Boden Feuchtigkeit und Nässe widerstehen muss. Aus diesem Grund ist Holz in den meisten Fällen nicht geeignet. Jedoch sind auch Vinylbeläge oder Keramikfliesen in Holz- oder Steinoptik erhältlich. Auf deckende Teppiche sollte verzichtet werden – das Risiko für Schimmelbildung ist zu groß.

### 7. Das smarte Bad: moderne Technologien

Viele Anwendungen im Badezimmer, wie intelligente Lichtsteuerung, per App bedienbare Duschsysteme oder eine sensorgesteuerte WC-Spülung lassen sich mittlerweile direkt ins Smart Home eingliedern. Komfortabel und für viele ältere Menschen oder Personen mit Behinderungen essenziell: elektronische Waschtisch-Armaturen oder Notrufsysteme.

# Fazit: Badgestaltung individuell planen

Während durchaus Trends für moderne Badezimmer abzulesen sind, sollte ein Bad immer nach individuellen Anforderungen gestaltet werden. Was moderne Badezimmer gemeinsam haben, sind Komfort, Funktionalität und eine offene, einladende Atmosphäre. Die Möglichkeiten der modernen Technologie tun ihr Übriges, um moderne Badezimmer für die Zukunft zu rüsten – hier lohnen sich vorausschauendes Planen und die Einrichtung mit modernen Badmöbeln.

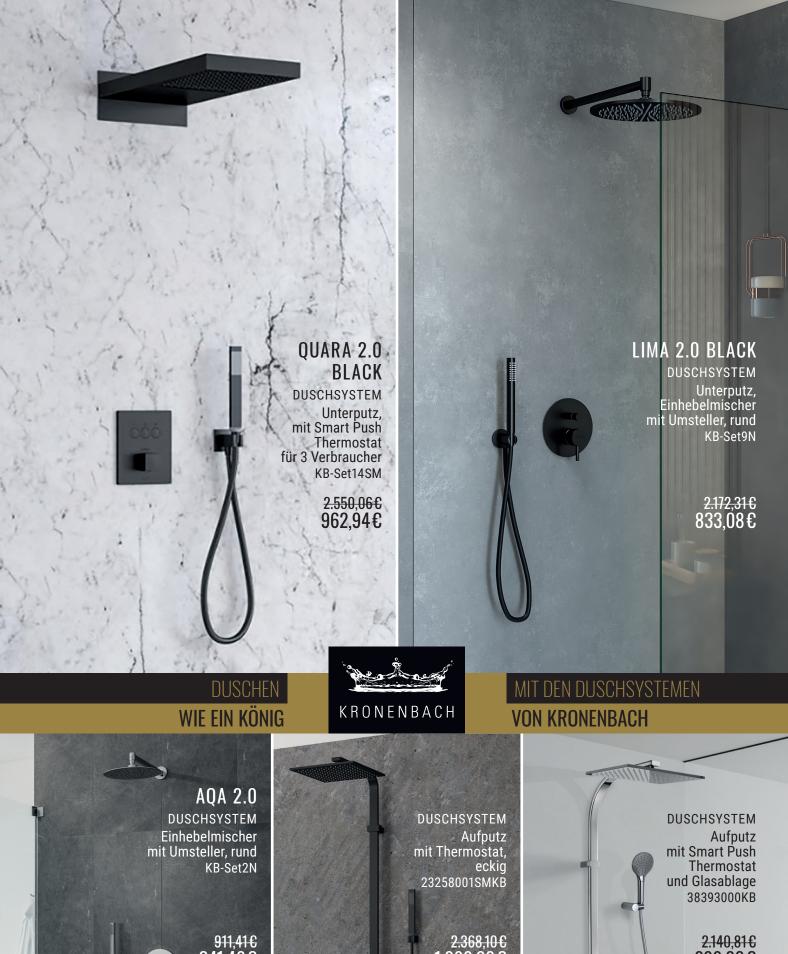

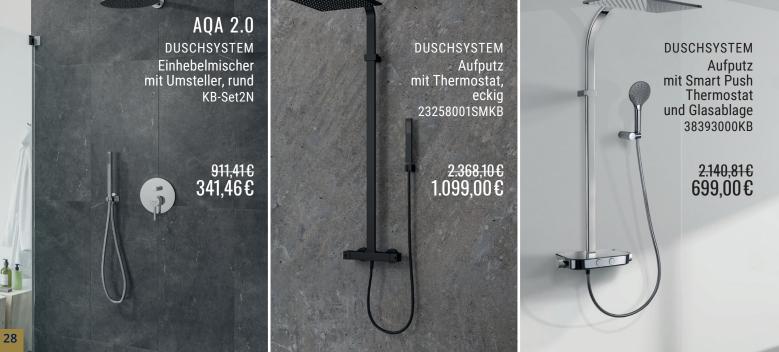

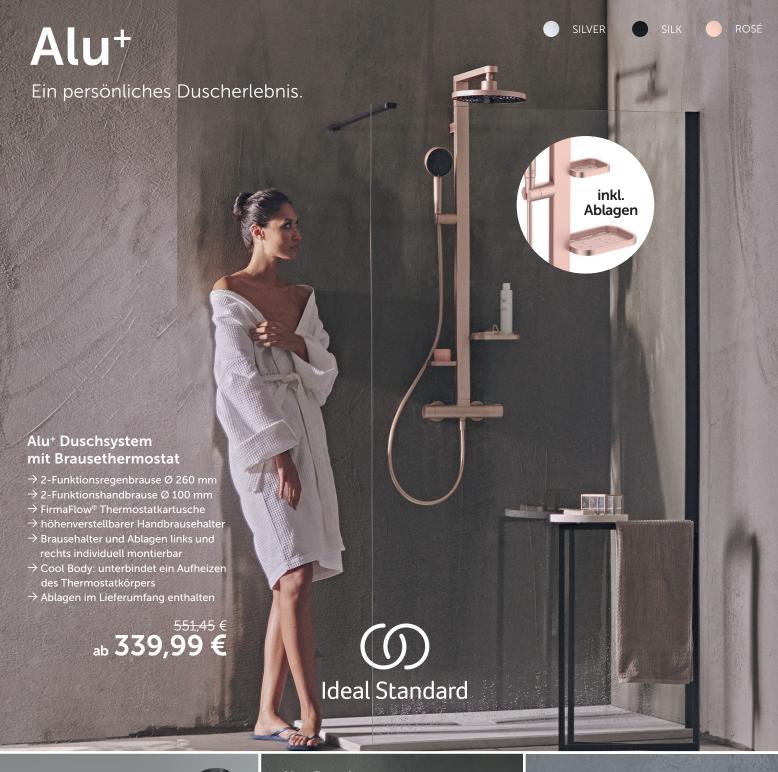

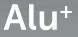

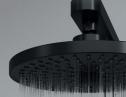

Gut für dich. Und die Umwelt.

Hergestellt aus 84 % recyceltem Aluminium.

100 % recycelbar.

# Alu+ Duschsystem mit Umsteller zur Wandmontage

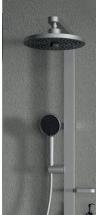

- → ideal für Renovierungen
- ightarrow integrierter Umsteller
- → 2-Funktionsregenbrause
- → 2-Funktionshandbrause
- → inkl. Ablagen

ab 229,99 €

Ceratherm Alu+ Brausethermostat Aufputz

- → FirmaFlow® Kartusche
- → ECO-Wasserspartaste
- → Cool Body

ab 124,99 €

Alu+ Beauty Bar S mit Kosmetikspiegel

→ mit Kosmetikspiegel

- → 2 Ablagen inkl. Becher
- → erhältlich in S, M, L
- → EasyFix®: vereinfacht die Installation

ab **109,99** 

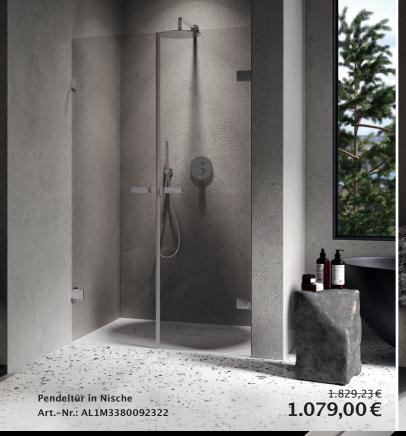

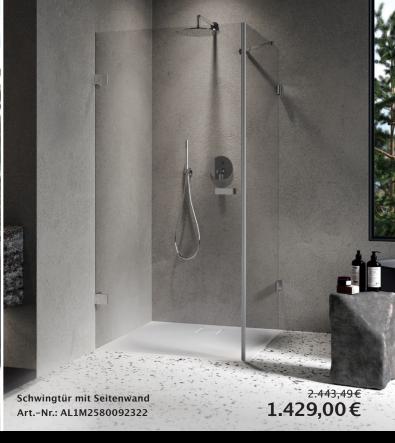

# Luxus durch Einfachheit.

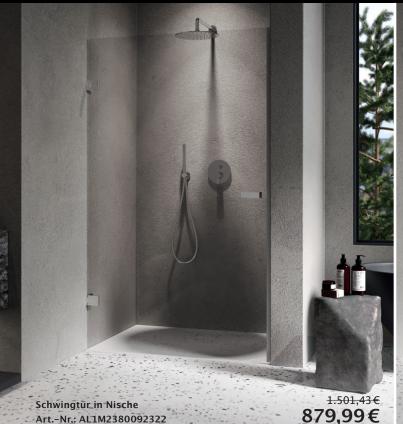

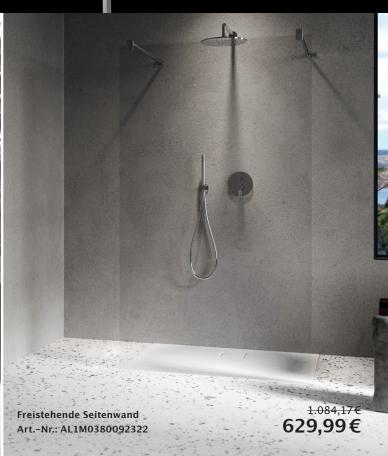

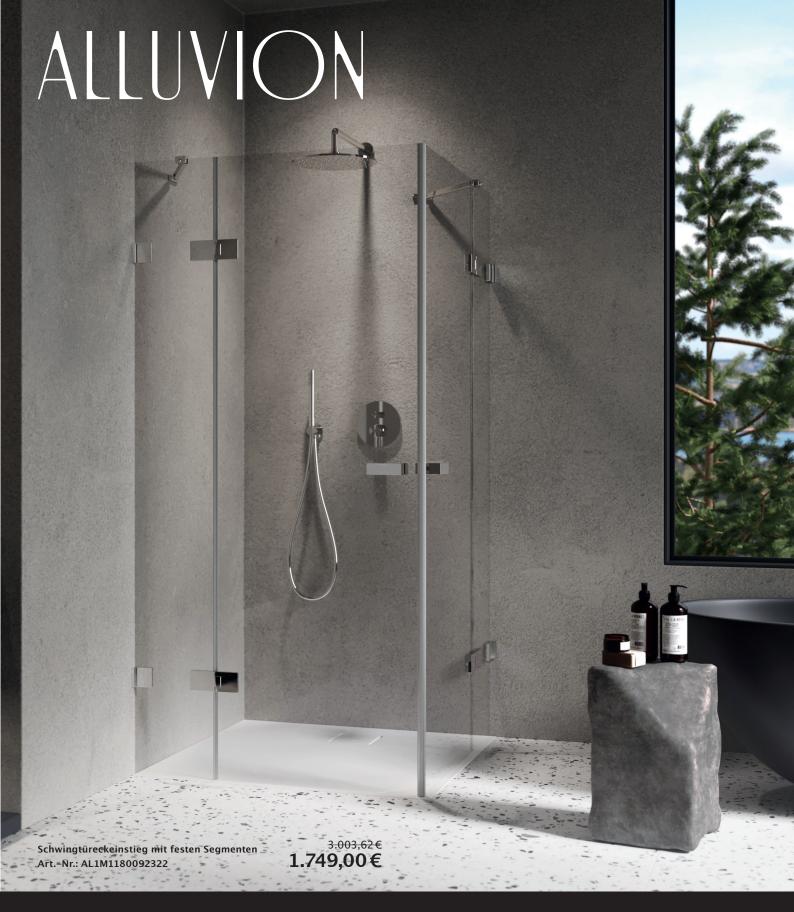

# IMPERIUM

Eine Badkollektion mit echtem Premium-Anspruch.

ALLUVION Imperium steht für ein exklusives Duscherlebnis mit hochwertigen Beschlägen und 8 mm starkem Einscheiben-Sicherheitsglas.

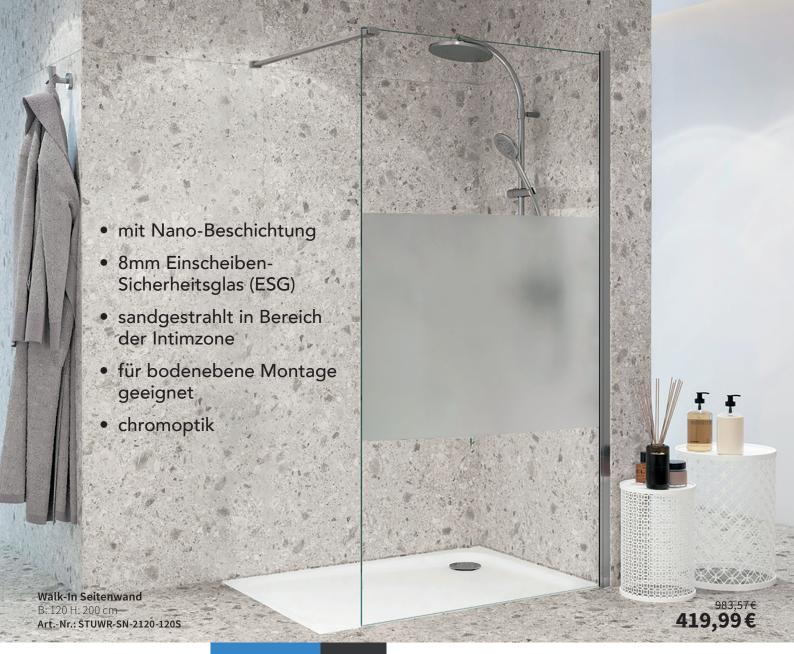

# **Sturo**tec

# Serie 3020 - Duschabtrennung

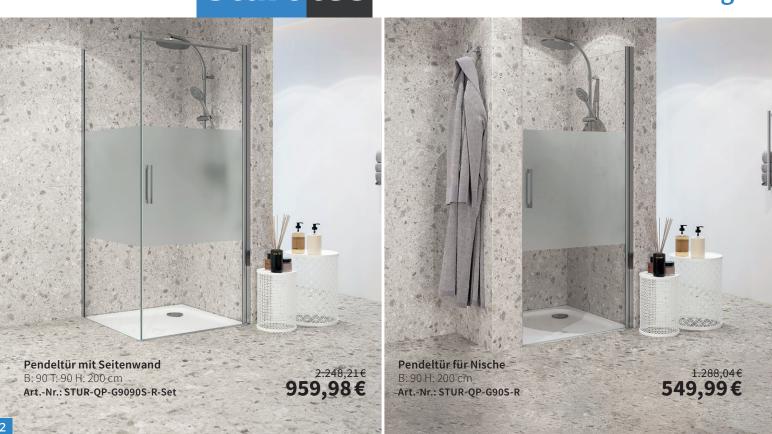

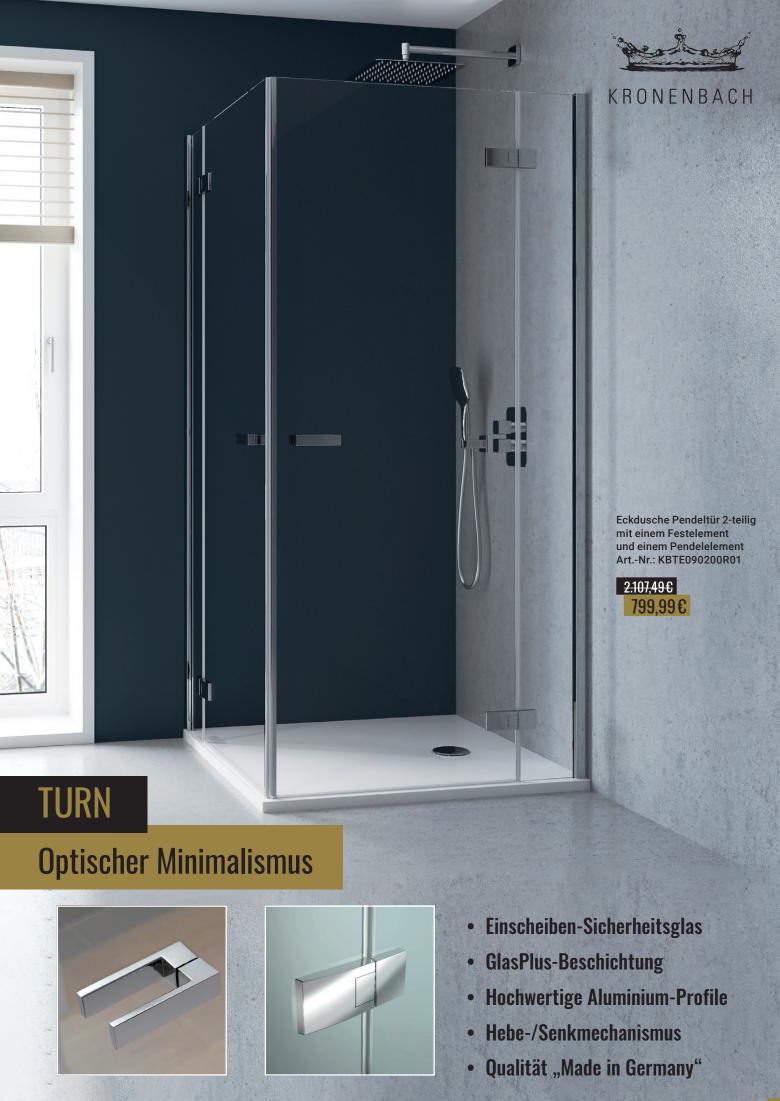

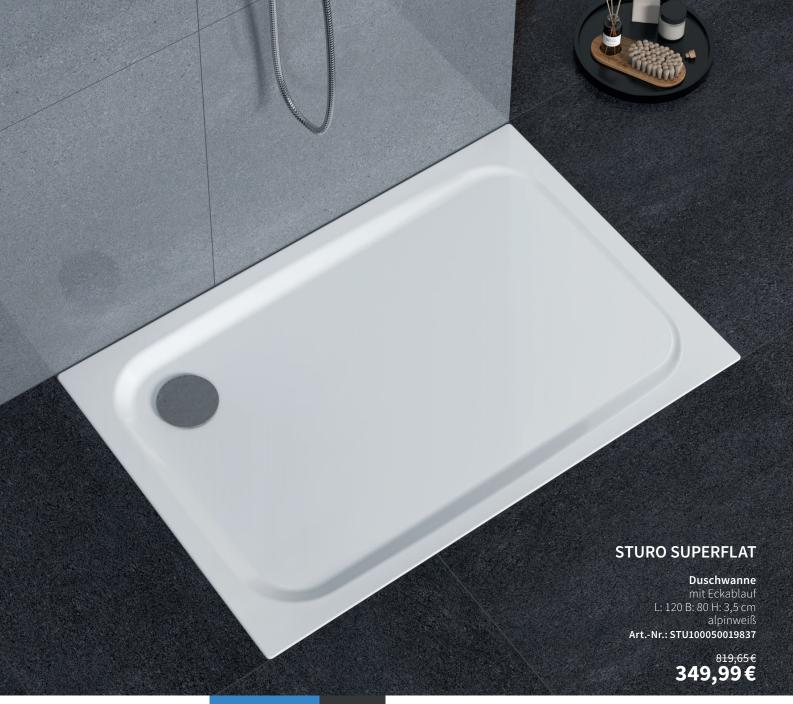

# Sturotec

# superflache Duschwannen

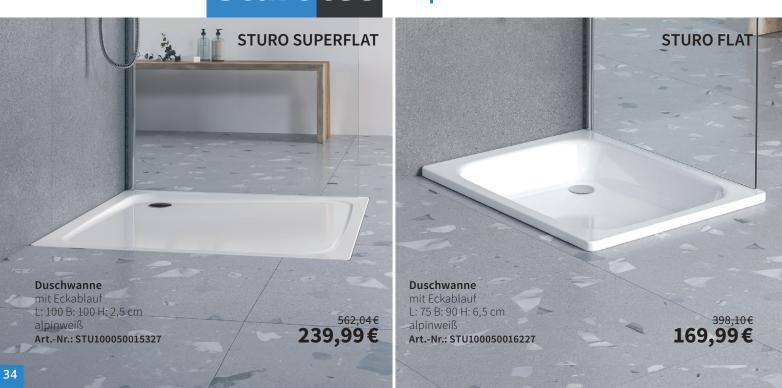

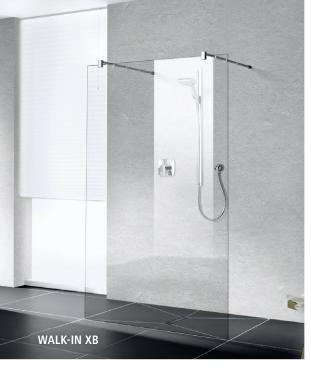

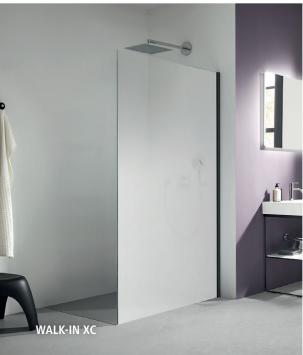

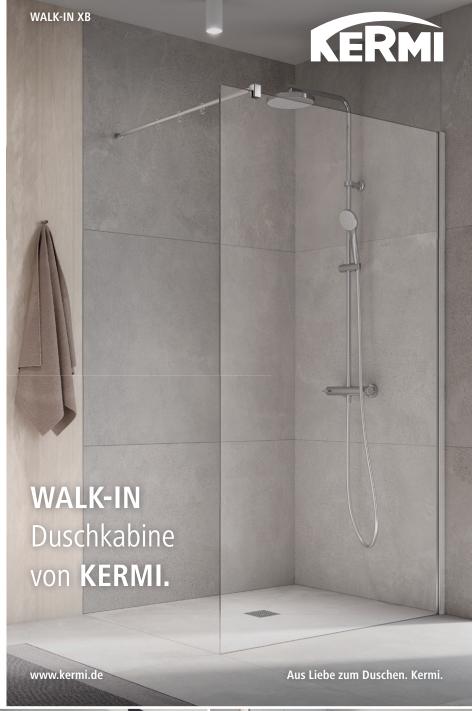

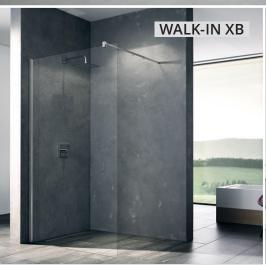

# Teilgerahmte WALK-IN-Glasanlage

inkl. 90° Stabilisierung Glasart: ESG klar, Profilfarbe: silber hochglanz, 1.553,20€ B: 120 H: 200 cm

1.039,00€ Art.-Nr.: XBWIW12020VAK

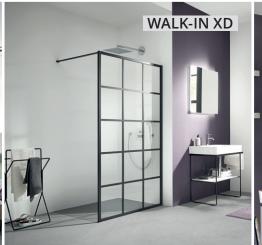

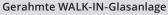

inkl. 90° Stabilisierung Glasart: Echtglas klar mit Beschichtung, Profilfarbe: schwarz soft, 1.599,32 € B: 120 H: 200 cm,

1.069,00€ Art.-Nr.: XDWW1120203PK

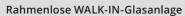

inkl. zwei 90° Stabilisierungen Glasart: ESG klar, Profilfarbe: silber hochglanz B: 120 H: 200 cm

Art.-Nr.: XBFW112020VAK

1.693,05 € 1.129,00€

WALK-IN XB

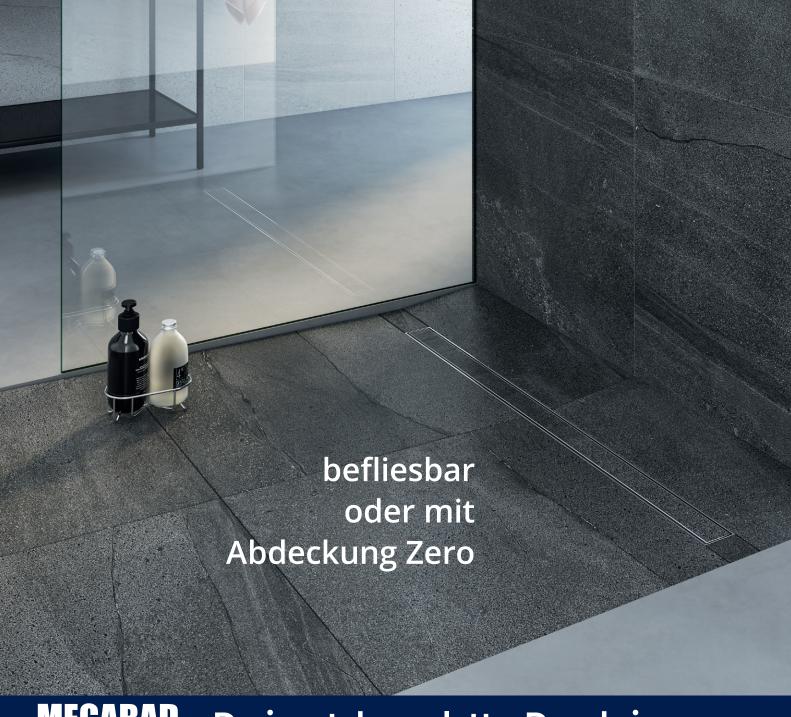

# MEGABAD PROFI COLLECTION

# Drainset komplett – Duschrinnen

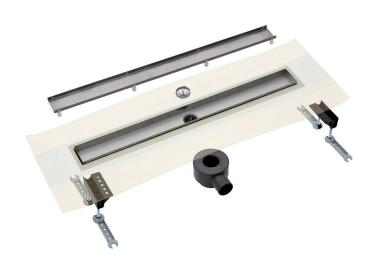

**Duschrinne mit Abdeckung für Fliese** L: 50 B: 7,2 H: 9,3 cm Art.-Nr.: DR370CL100BD50FL

<sup>578,97</sup>€ **244,99**€

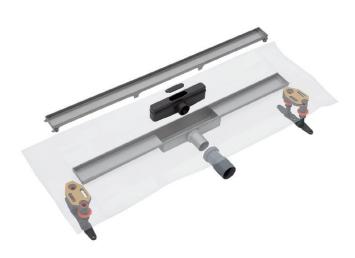

**Duschrinne mit Abdeckung für Fliese** L: 50 B: 6 H: 7,3 cm MBDREDCOMTFF50030FL

839,40 € **344,99** €

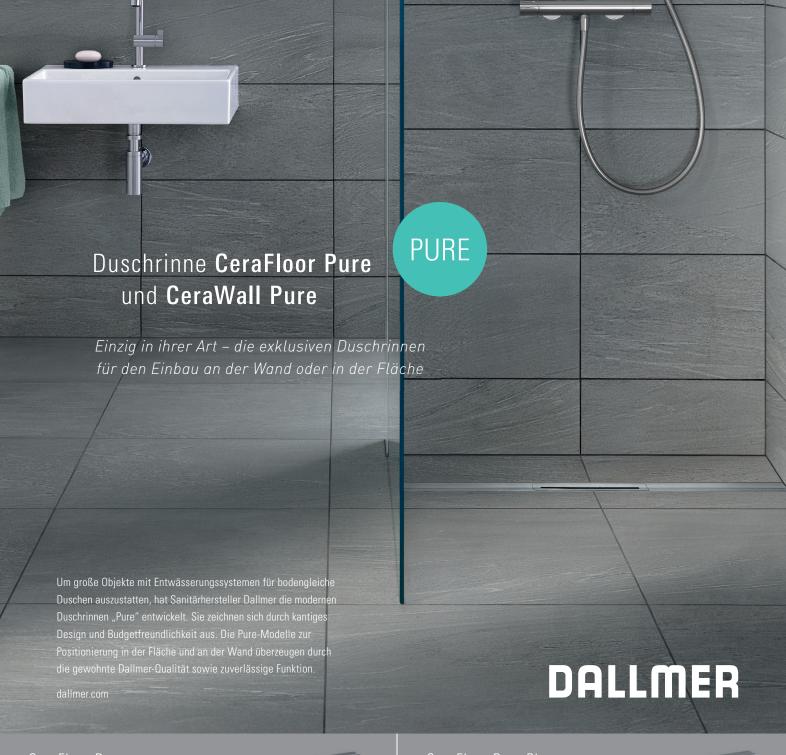

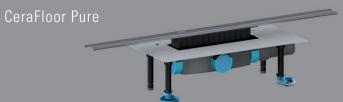

**Duschrinnen-Set** für Bodenbeläge 12 – 32 mm, L: 1000 mm, Ablaufstutzen DN 50 seitlich, Bauhöhe: 90 mm

<sup>550,43</sup>€ **489**.99€

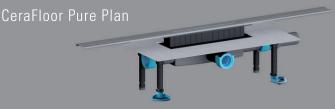

**Duschrinnen-Set** für Bodenbeläge 12 – 32 mm, L: 900 mm, Ablaufstutzen DN 40 seitlich, Bauhöhe: 65 mm Art.-Nr.: 539922

<sup>532,05</sup>€ **395,99**€

# CeraWall Pure Duschrinnen-Set

für Bodenbeläge 12 – 32 mm, L: 900 mm, Ablaufstutzen DN 50 seitlich, Bauhöhe: 90 mm

<sup>579,23</sup>€

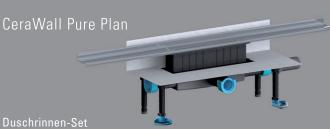

puschrinnen-Set für Bodenbeläge 12 – 32 mm, L: 1200 mm, Ablaufstutzen DN 40 seitlich, Bauhöhe: 65 mr

461,99€

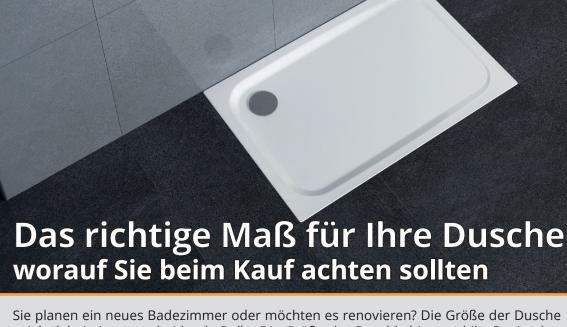

Sie planen ein neues Badezimmer oder möchten es renovieren? Die Größe der Dusche spielt dabei eine entscheidende Rolle. Die Größe der Duschkabine und ihr Design bestimmen unser Duscherlebnis. Wenn Sie eine Dusche auswählen, zählt neben Form, Rahmen und Armaturen auch die Installation. Wir informieren Sie in unserem Artikel über Duschen und Maße, die in Ihr Badezimmer passen.

# Für Ihre neue Dusche: Gängige Maße und mögliche Formen

Wenn Sie Ihr Bad neu planen oder renovieren, messen Sie den Grundriss vorher genau aus. Denn der vorhandene Platz bestimmt, welche Art von Dusche für Sie infrage kommt und wie groß der Duschbereich sein kann.

# Verschiedene Fragen sind dabei wichtig - zum Beispiel:

- Bietet Ihr Badezimmer einen geeigneten Platz für ein offenes Modell?
- Schwebt Ihnen eine besondere Form vor beispielsweise fünfeckig?
- Bevorzugen Sie Modelle mit bodengleicher Wanne?

Die Maße für eine **begehbare Dusche** mit einer offenen Seite sollten mindestens 120 cm x 120 cm betragen. Für eine Walk-in-Dusche mit zwei offenen Seiten empfehlen Experten eine Mindestseitenlänge von 160 cm. Eine begehbare, geschlossene Duschkabine kann jedoch auch 90 cm x 90 cm aufweisen.

# Das sind die gängigsten Größen im Überblick

- Breite 80–90 cm Nicht zu groß und nicht zu klein, Leicht zu reinigen
- Länge 90–120 cm Mehr Bewegungsfreiheit, Ausreichend Platz für Pflegeprodukte, Wellness- und Wohlfühl-Accessoires
- Höhe 90–120 cm Duschkopf und obere Kanten einfach zu erreichen, Ideal für große Menschen Alle Maße, die die Standardwerte überschreiten, gelten als Sondergröße.

### Wertvolle Tipps für die Maße:

Kleine Duschen haben ein Maß von 70 x 70 cm. Allerdings haben größere Menschen damit Probleme. Sie finden zahlreiche **asymmetrische Duschwannen**, die den vorhandenen Raum optimal nutzen. Eine **barrierefreie Dusche** hat Maße von mindestens 120 x 120 cm, damit ein Rollator hineinpasst. Der Zugang zum Duschbereich sollte bodenbündig sein, der Bodenbelag rutschfest, idealerweise mit einer Schräge. Ein Haltegriff an der Wand ist ebenso wichtig wie eine Armatur, die leicht zu bedienen ist.

### Häufig gefragte Maße

Das quadratische Maß von 90 cm x 90 cm ist eine beliebte Standardgröße. Damit machen Sie nichts verkehrt, denn es bietet Ihnen ausreichend Bewegungsfreiheit. Weitere gefragte Größen sind:  $80 \times 80 \text{ cm}$ ,  $90 \times 75 \text{ cm}$ ,  $100 \times 100 \text{ cm}$ ,  $120 \times 90 \text{ cm}$ 

In jedem Fall gilt die Daumenregel, besonders bei den Maßen für eine offene und für eine barrierefreie Dusche: Je größer, desto besser!

### Maße für Duschen bestimmen und Duschtüren beachten

Um den Raum zu bestimmen, messen Sie nie eine vorhandene Duschkabine, sondern immer die Duschfläche von der Fliese bis zur Außenkante. Berücksichtigen Sie vorstehende Bordüren.

# Duschtüren und Duschwände - richtig Maße auswählen

Fast unüberschaubar scheint auf den ersten Blick die Auswahl an Duschtüren und -wänden in den Maßen einer Standard-Dusche. Ihre Einbausituation gibt vor, was möglich ist:

- Reicht die Fläche für eine begehbare Dusche aus?
- Hat Ihr Badezimmer die Größe für eine offene Dusche?
- Wird Ihre Dusche in einer Ecke, einer Nische oder frei an der Wand installiert?

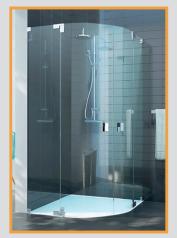

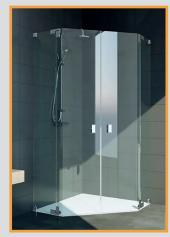

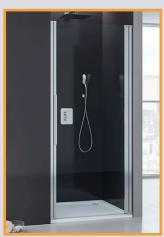

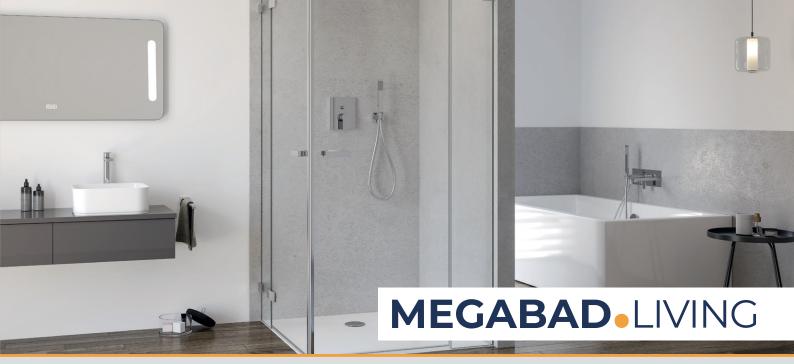

Rundduschen, Fünfeckduschen und eine Duschtür mit einer Seitenwand eignen sich vor allem für den Eckeinbau. Falls Ihnen eine ganze Wand zur Verfügung steht, können Sie eine freistehende Dusche in **U-Form** wählen.

### Eine Grundsatzfrage: Schwingtür oder gleitende Schiebetür?

Bei Duschtüren für Nischen sind die Maße sowie die Seite, auf der sich der Anschlag befindet, besonders zu beachten. Einige Duschtüren können Sie verbunden mit einer festen Seitenwand bestellen. Bei kleineren Dimensionen kann die Duschtür die Seitenwand bilden.

- Schwingtür -> einfach zu reinigen
  - -> großer Platzbedarf
- Schiebetür -> ideal für ein kleines Bad -> Schiene muss gereinigt werden

# Grundfläche der Dusche: Walk-in oder erhöht?

Eine begehbare Dusche, oft als Walk-in-Dusche gestaltet, wird immer populärer. Dabei handelt es sich um eine Dusche ohne Tür, nur mit einer Seitenwand. Sie bietet den Vorteil, dass der Duschbereich sehr großzügig wirkt und leicht zu reinigen ist. Allerdings benötigt sie auch mehr Platz.

## Vorteile einer Walk-in-Dusche

- Mehr Bewegungsfreiheit
- Viel Komfort
- · Hohe Sicherheit durch einfachen Zugang
- Barrierefrei
- Behindertengerecht
- Modernes Design

### Die richtige Form und Größe der Duschwanne

Die Größe der Duschtasse hängt von dem Grundriss Ihres Badezimmers ab. Bei einem schmalen Bad empfiehlt sich ein Rechteck, idealerweise mit bodengleichem Einstieg. Besonders platzsparend ist die Sondergröße 90 × 60 cm. Die Auswahl reicht von Duschwannen in Form eines Viertelkreises über Fünfeck- bis Halbkreis- und Sechseckwannen.

## Wie hoch soll die Duschwanne sein?

Eine wichtige Entscheidung betrifft die Höhe der Duschwanne. Bei kleinen Kindern oder Haustieren empfiehlt sich eine hohe Wanne mit Maßen von 22 bis 35 cm. Das erleichtert nicht nur das Abduschen Ihrer Lieblinge, sondern erlaubt Ihnen auch, ein entspannendes Fußbad zu nehmen. Eine etwas niedrigere Höhe erleichtert den Ein- und Ausstieg.

Eine sehr niedrige Duschtasse mit einer Höhe von 2,5 bis 4,5 cm bietet sich für Altbauten mit geringer Aufbauhöhe an. Auch Senioren kommen mit dieser Einstiegshöhe normalerweise gut zurecht. Allerdings erfordern niedrige Duschwannen einen teilversenkten oder bodengleichen Einbau der Wasserleitungen, der nicht überall möglich ist.

Ein ebenerdiges Exemplar ist ideal für barrierefreie Duschen. Allerdings müssen die Leitungen auch hier niedrig verlegt werden. Bei einer Renovierung kann das mit erhöhten Kosten verbunden sein.

#### Nicht identisch: Größe der Duschwanne und Größe der Duschkabine

Fachleute unterscheiden zwischen dem Nenn- und dem Einrückmaß. Das Nennmaß entspricht den Einbaumaßen der Duschwanne, also den exakten Maßen des äußeren Randes. Das Einrückmaß ist immer ein paar Zentimeter kleiner, da die Duschwände wasserdicht abschließen müssen.

Besonders wichtig ist das bei einer bodenebenen Duschkabine. Hier gilt es, die nötigen Zentimeter zu berücksichtigen, damit die Fuge exakt mit den Fliesen abschließt. Bei einer bodengleichen Duschkabine mit den Außenmaßen 90 × 90 cm muss die Fliesenfläche exakt 87,5 × 87,5 cm betragen.

# Wie viel kostet die Dusche meiner Träume?

Wie viel die Anschaffung und Installation kostet, lässt sich nicht generell beantworten, denn die Preisspanne bei Duschkabinen ist extrem hoch. Nicht nur die Größe einer Duschwanne beeinflusst die Kosten, sondern auch das verbaute Material. Generell gilt, dass eine Standardkabine aus Kunstglas am preiswertesten ist. Einscheiben-Sicherheitsglas ist teurer, hat aber eine längere Lebensdauer.

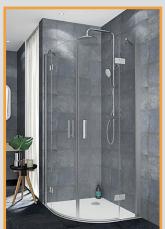

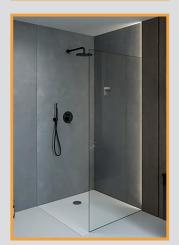

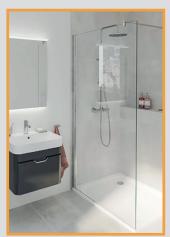

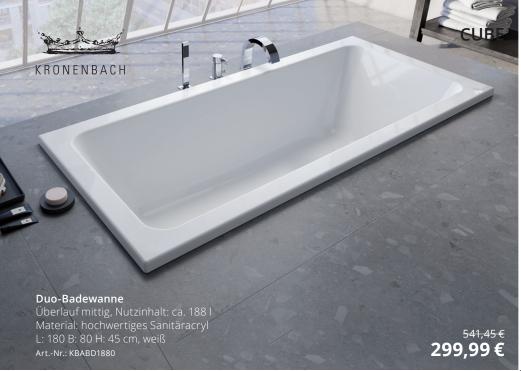

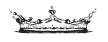

KRONA 2.0

KRONENBACH

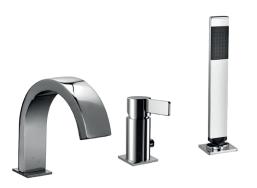

#### 3-Loch Wannenrandarmatur

für Wannen-/ Fliesenrandmontage H: 19 Ausladung: 19,5 cm chrom

Art.-Nr.: 51130010500KB

1.108,89 € **549,99** €

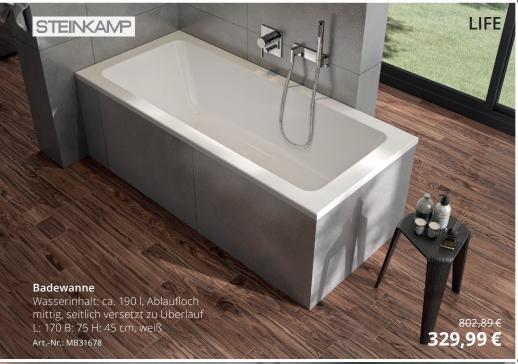

# STEINKAMP

LIFE

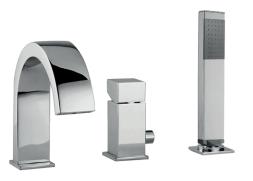

# 3-Loch-Wannenarmatur

herausziehbare Handbrause aus Metall Ausladung: 18 cm chrom <del>795,87 €</del>

Art.-Nr.: 61007CRST

324,99€

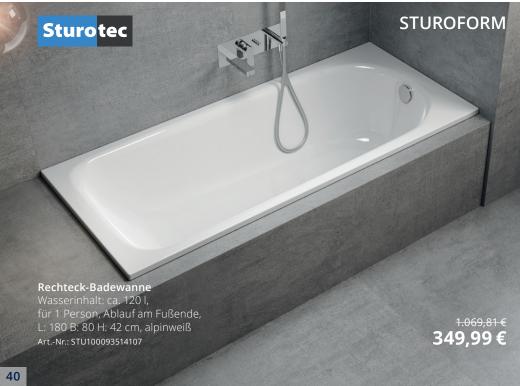

# MEGABAD PROFI COLLECTION

**PURE 2.0** 

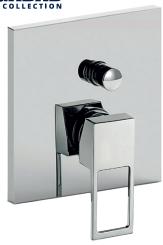

# Einhebel-Wannen-/Brausebatterie

mit Umsteller Unterputz B: 15,4 H: 19,2 cm chrom

Art.-Nr.: MB19896000

<sup>267,62</sup>€ 109,99€

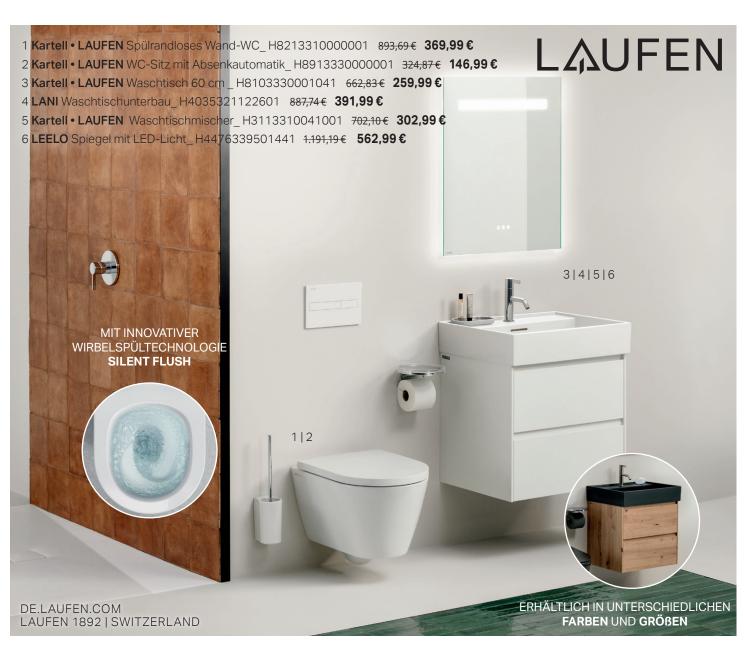

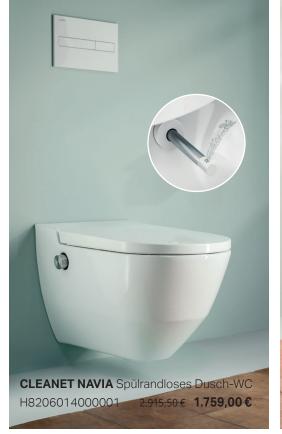

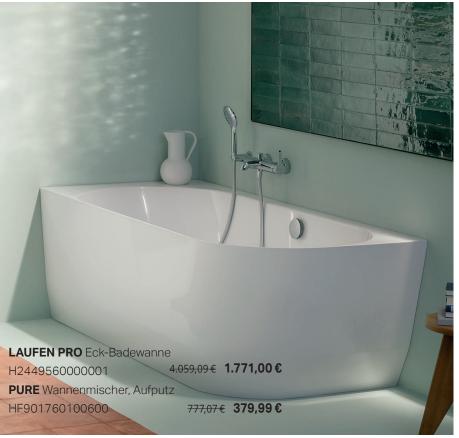

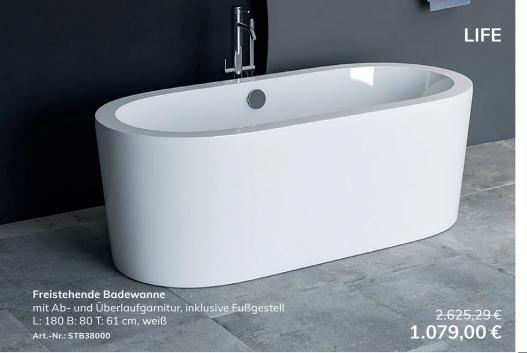

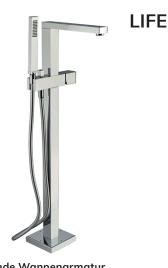

# Freistehende Wannenarmatur

komplett mit Sockel fur Bodenmontage H: 90,2 Ausladung 23,9 cm

chrom

<sup>cm</sup> 3.011,65€ **1.199,00**€

**LIVING** 

€ Art.-Nr.: 61008CRST

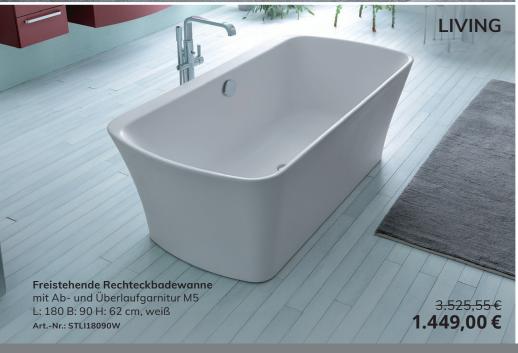

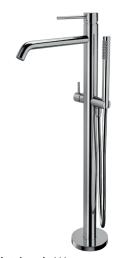

# Freistehende Wannenarmatur

mit Umsteller

H: 92 Ausladung: 28,4 cm

chrom

Art.-Nr.: 62009CRST

1.971,21 € 838,99 €

# STEINKAMP

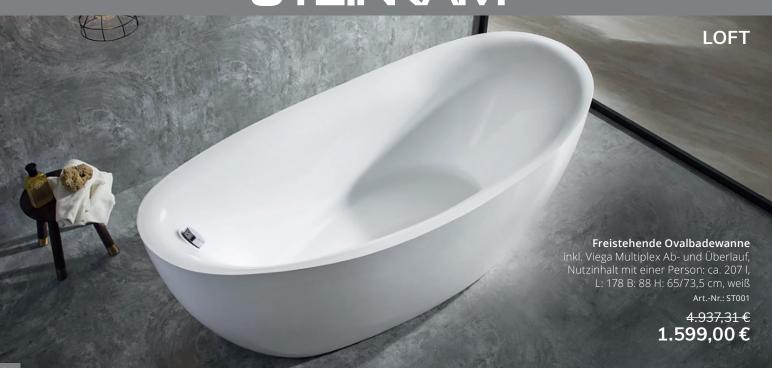

# HOESCH feels 30... BICOLOR

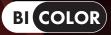

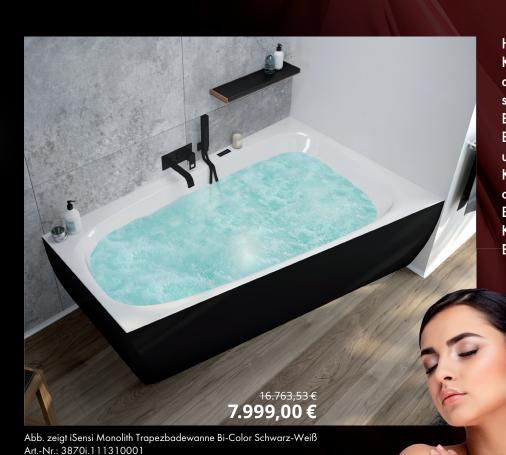

**HOESCH** präsentiert eine Kollektion von Bi-Color Produkten, die das Badezimmer in ein modernes und stilvolles Ambiente verwandeln. Mit den Bi-Color Produkten von HOESCH wird das Badezimmer zu einem Ort, der Eleganz und Modernität vereint. Der einzigartige Kontrast zwischen Weiß und Schwarz oder Schiefergrau lässt die Monolith Badewanne iSensi wie ein wahres Kunstwerk wirken, was zum Highlight des Badezimmers wird.

www.hoesch.de

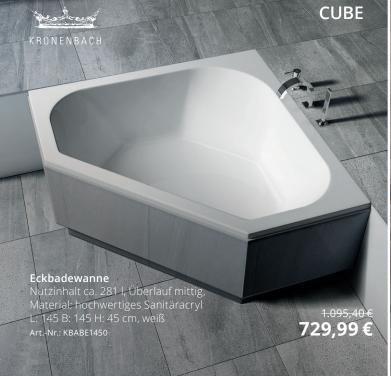

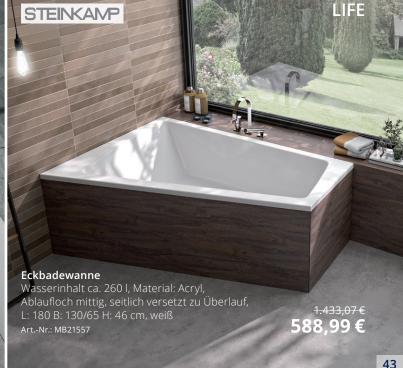

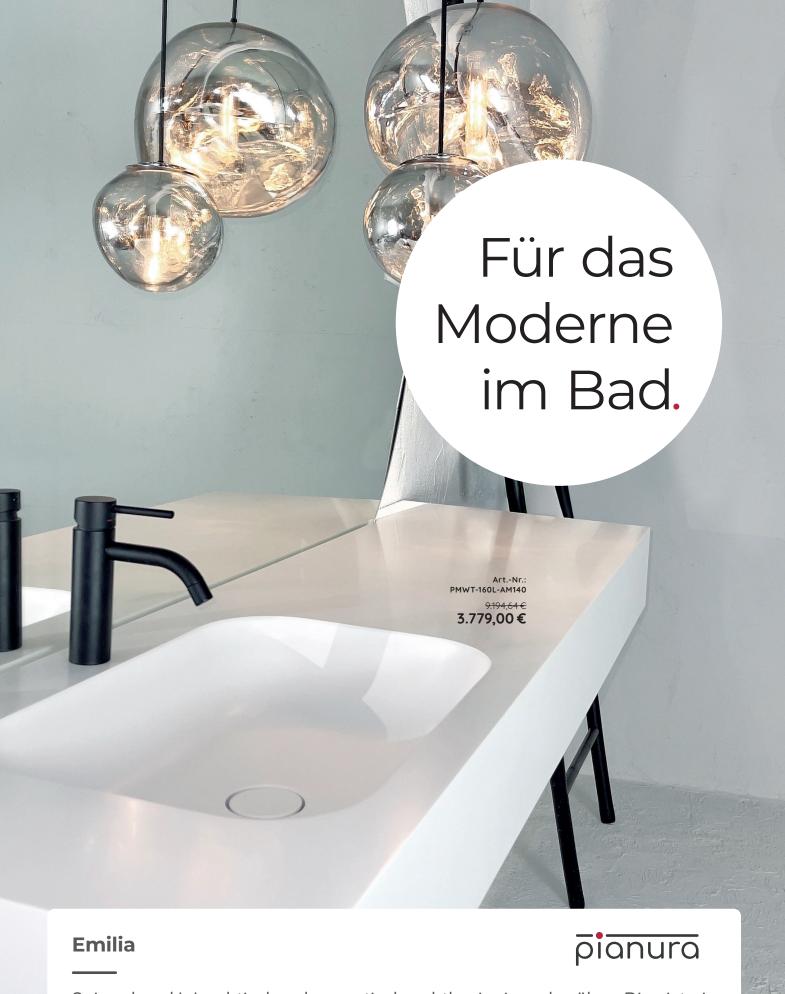

# Spiegel und Waschtisch gehen optisch nahtlos ineinander über. Dies ist ein zentrales Thema der Serie, denn auch Waschtisch und Konsole wirken wie aus einem Guss.

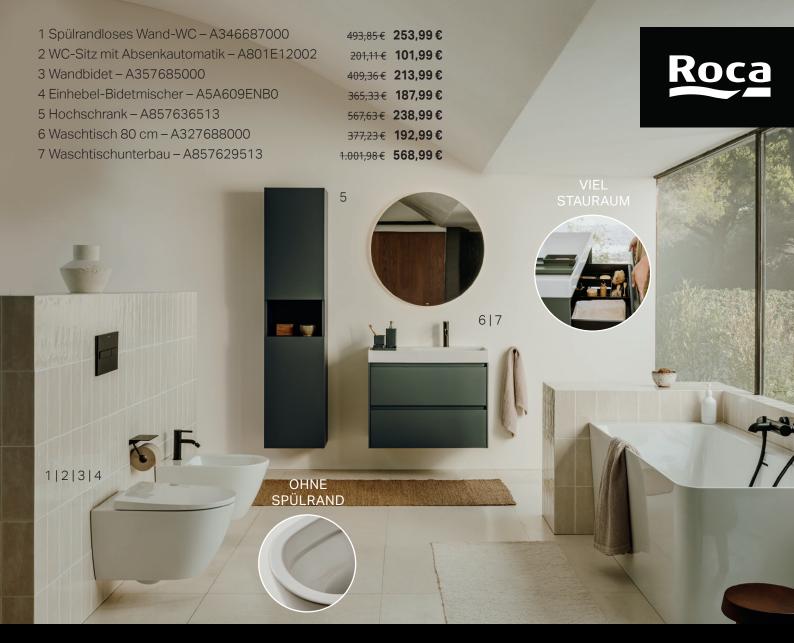

# **Ona Collection**

Simple as Nature - Inspiriert durch das mediterrane Lebensgefühl. Natürliche Farben, klare Linien und weiche Formen. Das ist Ona: eine zeitlose, vielseitige und nachhaltige Kollektion. www.de.roca.com

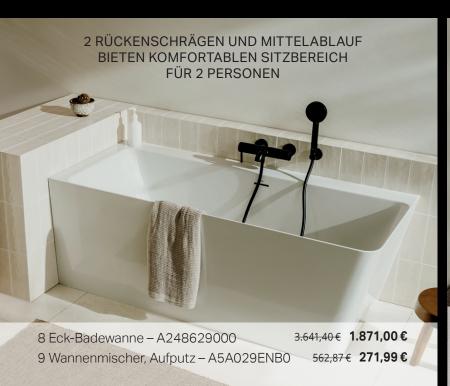

10 Waschtisch - A32768A000

899,64€ 327,99€

11 Waschtischmischer - A5A3A9EC00

238.00€ 121.99€

**ERHÄLTLICH IN** UNTERSCHIEDLICHEN

GRÖßEN UND FORMEN

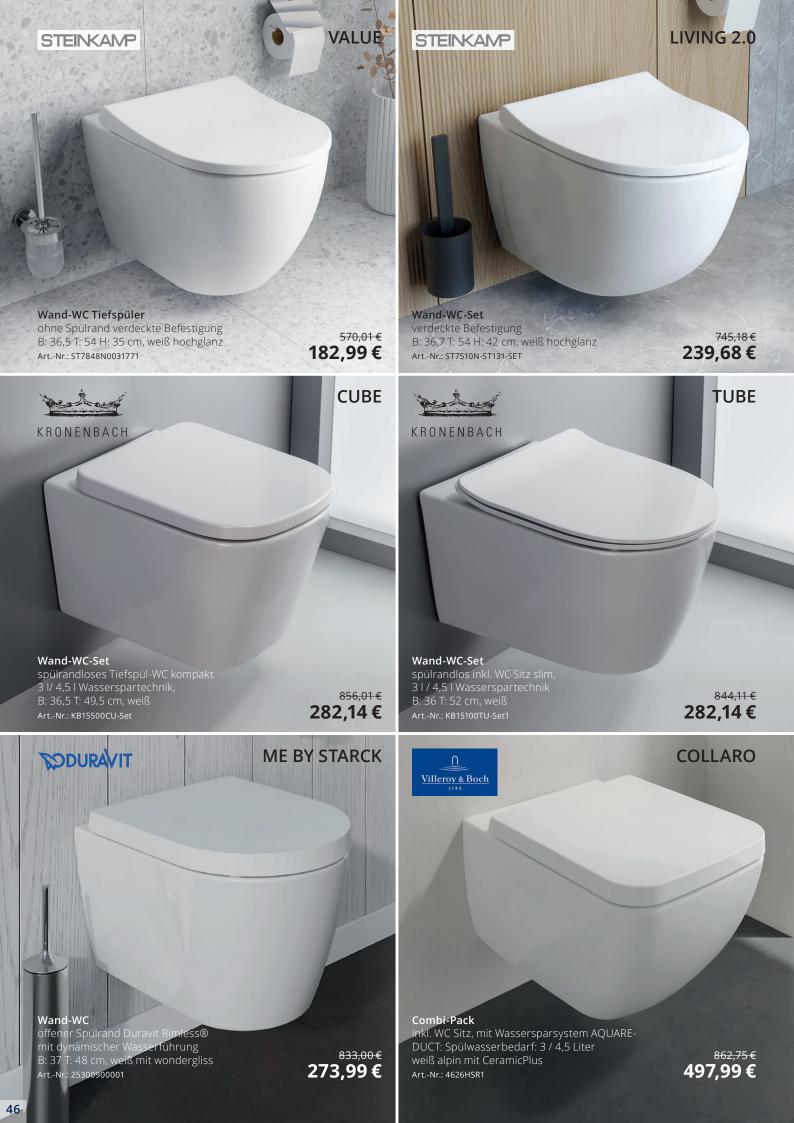

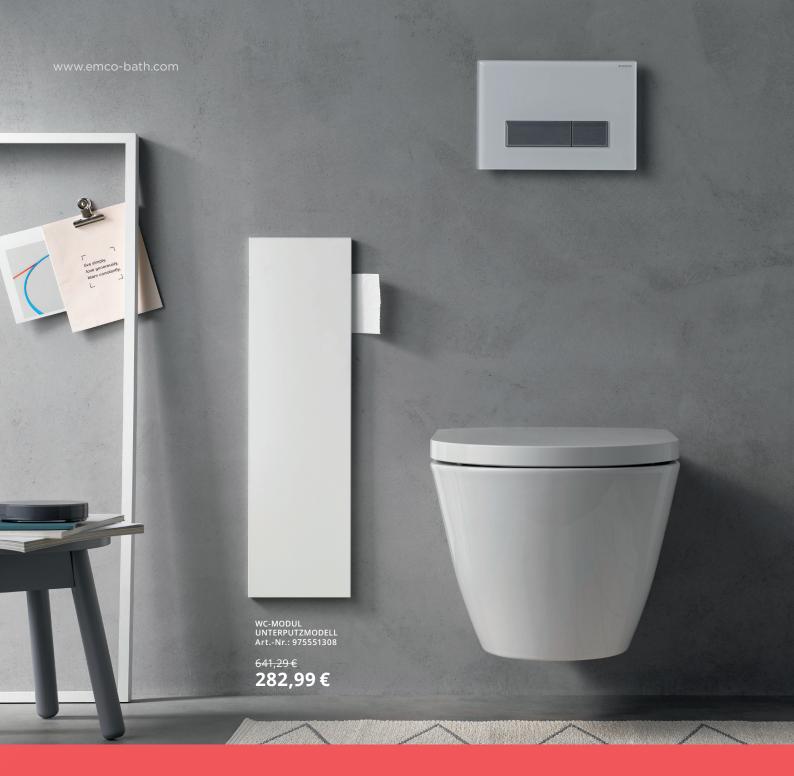

MO\_ASIS PURE

Die neuen ASIS PURE Unterputzmodule. Mit durchgehenden Fronten in alpinweiss, matt-schwarz oder diamantgrau.

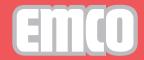

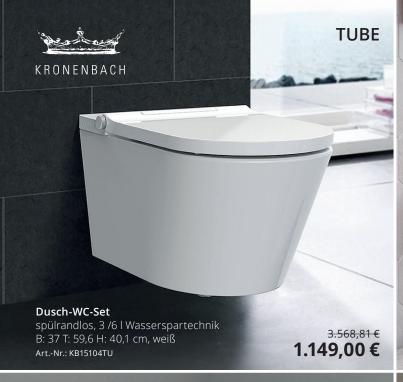

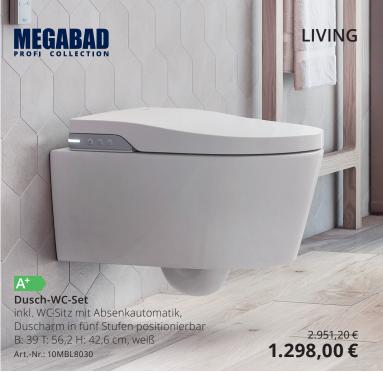

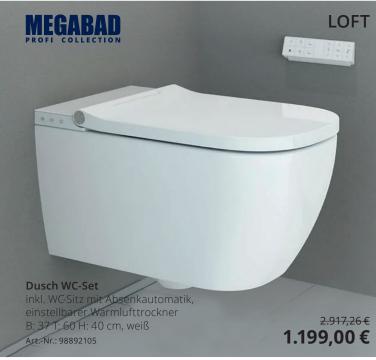

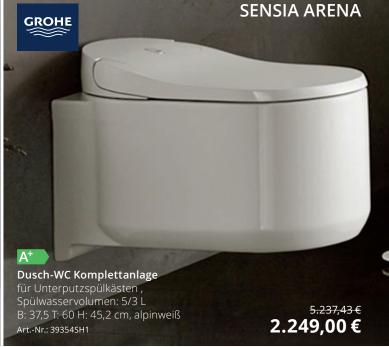

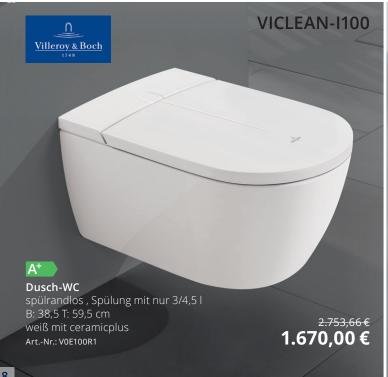

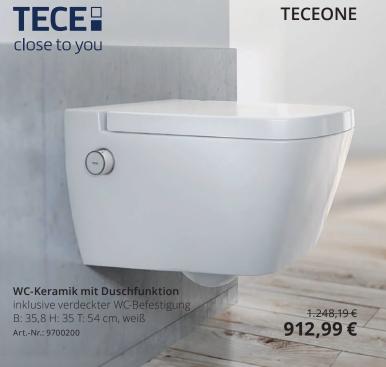

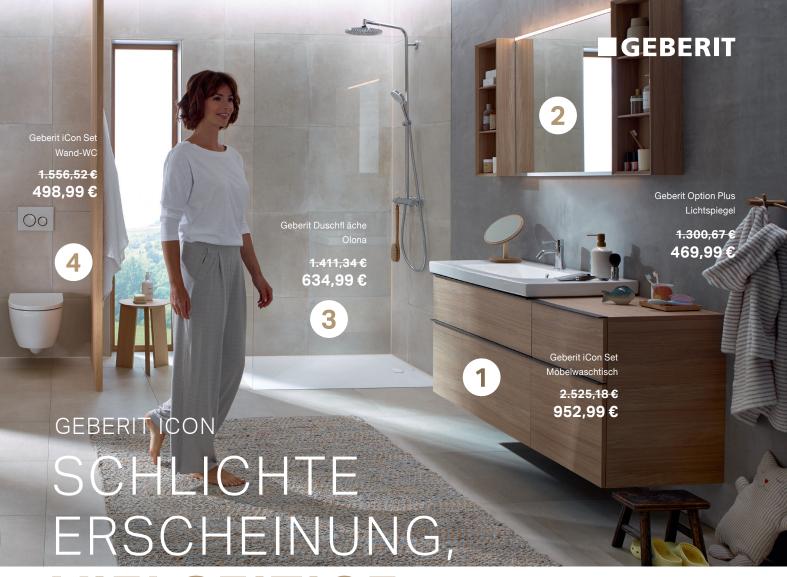

# VIELSEITIGE BADGESTALTUNG

Geradliniges Design, klare Linien und dabei doch so flexibel: Das ist die Geberit iCon Komplettbadserie. Ein umfangreiches Keramik- und Badmöbelprogramm in moderner Formensprache bietet einen maximalen Gestaltungsfreiraum und überzeugt mit einer beeindruckenden Wandlungsfähigkeit. Für genauso facettenreiche Menschen.

# www.geberit.de/icon

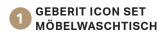

Mit Unterschrank, zwei Schubladen und Waschbeckenanschluss.

# 2 GEBERIT OPTION PLUS LICHTSPIEGEL

Mit direkter und indirekter LED-Beleuchtung und Touch-Sensorschalter.

### GEBERIT DUSCH-FLÄCHE OLONA

Aus hochwertigem Steinharz, rutschhemmend, in 20 Abmessungen erhältlich.

# GEBERIT ICON SET WAND-WC

Spülrandlos (Rimfree), geschlossene Form, inkl. WC-Sitz mit Absenkautomatik.

GEBERIT ICON BADMÖBELFARBEN UND -OBERFLÄCHEN

# KORPUS/FRONT

weiß lackiert hochglänzend weiß lackiert matt sand-grau

lackiert hochglänzend

lava lackiert matt

Eiche Melamin Holzstruktur

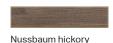

Melamin Holzstruktur

**GRIFFE** 

weiß matt

Chrom poliert

sand-grau matt

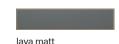

schwarz matt

# Geprüfte Sicherheit Į Schnelle Befestigung

# PLANTEC 2.0 MONTAGE-ELEMENTE

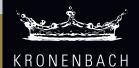

# Made in Germany

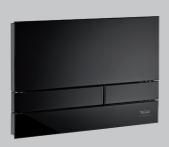

Cube 60 Glas neu Betätigungsplatte

Art.-Nr.: KB1126041904

2-Mengenspülung, inkl. Halterahmen, Frontplatte und Drückertasten aus Glas schwarz B: 26,1 T: 1,8 H: 17,4 cm schwarz classic/ glanz verchromt

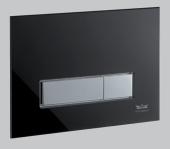

Cube 90 Glas Betätigungsplatte

Art.-Nr.: KB829021904

2-Mengenspülung, inkl. Halterahmen und Drückerbolzen, Frontplatte aus Glas, Drückertasten aus Kunststoff, B: 21,8 T: 1,1 H: 14,7 cm schwarz / chrom glanz

97,99 €

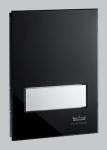

Cube 20 Glas Urinalsteuerung

Art.-Nr.: 119242807KB

manuelle Betätigung, einstellbare Spülmenge von 1-6 l, Frontplatte aus Glas, Drückertaste aus Kunststoff B: 11,3 T: 1 H: 15,65 cm schwarz/chrom glanz

<sup>242,22</sup>€ 119,99 €

KRONENBACH MADE W GEMAN

86,99€

WC-Element 112 cm

Trockenbau-Element mit Unterputzspülkasten für wandhängendes WC, mit Wandeinbau-Spülkasten SLK plus B: 50 H: 112 cm blau

Art.-Nr.: 111300005KB

<sup>367,71</sup> € 119,00 €

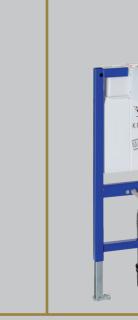

WC-Element 82 cm

Trockenbau-Element mit Unterputzspülkasten für wandhängendes WC, mit Wandeinbau-Spülkasten SLS B: 50 H: 82 cm

Art.-Nr.: 111003001KB

<sup>375,56</sup>€ 169,00 €

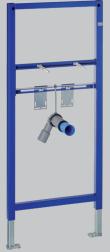

Waschtisch-Element 112 cm

selbsttragendes Element vor Massivwänden bzw. in Ständerwänden, für Einloch-Armatur
B: 50 H: 112 cm. blau

144,45€

Art.-Nr.: 111430001KB

<sup>144,45</sup>€ 69,00€

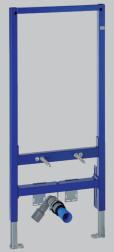

Bidet-Element 112 cm

für die Vorwandmontage sowie für die Montage in Ständerwänden, für Einloch-Armatur
B: 50 H: 112 cm. blau

286,67€

Art.-Nr.: 111510001KB

129,00€

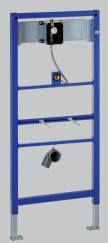

Urinal-Element 112 cm

für die Vorwandmontage sowie für die Montage in Ständerwänden, inkl. Rohbauset EXCLUSIVE B: 50 H: 112 cm. blau

Art.-Nr.: 111616001KB

<sup>375,55</sup>€ 169,00 €

# VitrA

# V-Fix Unterputzspülkästen

# Einfach verdeckt. Perfekt!

Ästhetisch: unsichtbar unter Putz

Einfach: schnelle Installation

Variabel: Module für jede Badsituation

Leise: Geräuschklasse 1

Nachhaltig: regulierbares Spülvolumen

Zukunftssicher: 10 Jahre Garantie, 30 Jahre Ersatzteilverfügbarkeit

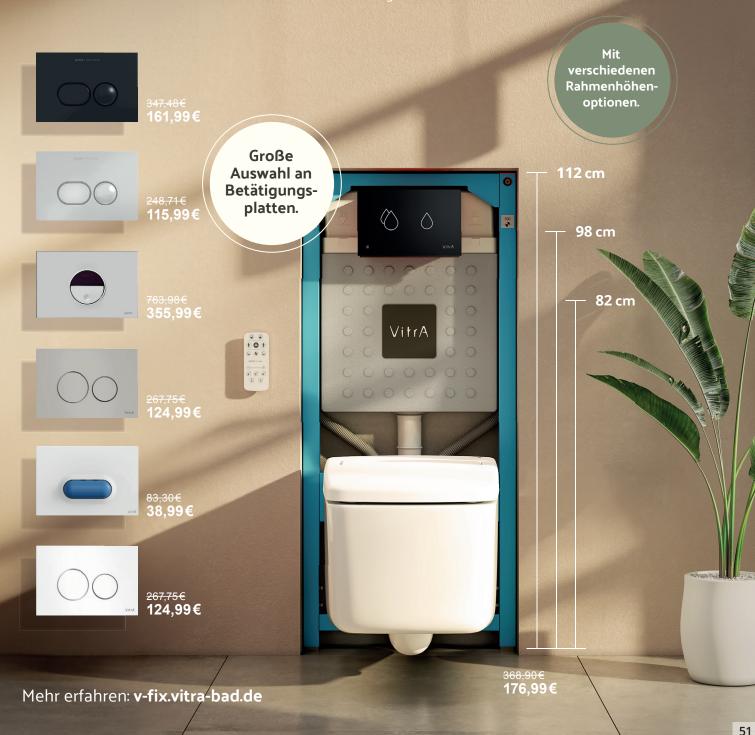

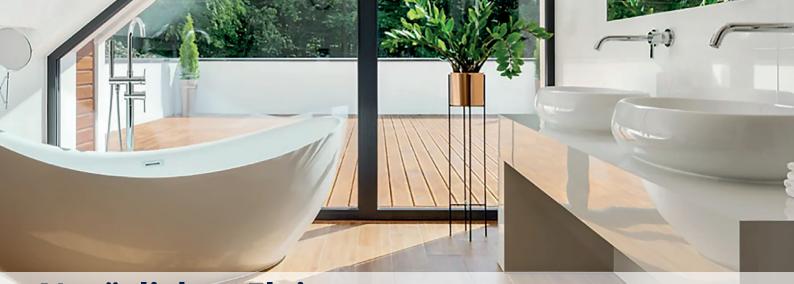

# Natürliches Flair: Die bezaubernde Welt der Badezimmer in Holzoptik

Sie möchten Ihr Bad neu einrichten oder umgestalten und liebäugeln mit einem Badezimmer in Holzoptik? Eine sehr gute Wahl, denn Holz verleiht dem Raum eine natürliche, warme Atmosphäre. Doch welche Holzelemente passen zu Ihnen und wie sollten Sie sie pflegen? Von Holzfliesen und Paneelen in Holzoptik über ästhetische Kombinationen mit anderen Materialien: Lassen Sie sich von den folgenden Ideen, Tipps und Produkten inspirieren.

# Passt ein Badezimmer in Holzoptik zu Ihnen?

Alles hat Vor- und Nachteile. Vielleicht sind Sie sich noch nicht ganz sicher, ob Sie Ihr Badezimmer wirklich in Holzoptik gestalten möchten – oder wie umfangreich. Fakt ist, dass Holz für eine sehr wohnliche Stimmung und viel Gemütlichkeit sorgt.

#### Vorteile:

- Ästhetik: warmer, natürlicher Charme und gemütliche Atmosphäre
- Haltarkeit: robuste Materialien und Langlebigkeit bei ordnungsgemäßer Pflege
- Vielseitigkeit: Gestaltung in verschiedenen Stilen
- Akustik: Schall wird absorbiert

#### **Nachteile**

- Pflegeaufwand: regelmäßiges Reinigen und Ölen.
- Stilbeschränkung: passt nicht zu jedem Einrichtungsstil oder Geschmack

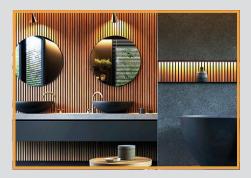

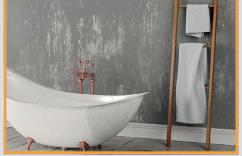

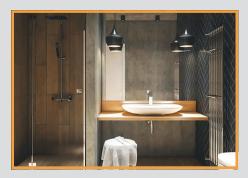

# Die passenden Fliesen und Paneelen in Holzoptik finden

Wenn Sie mehr Wärme in Ihr heimisches Refugium bringen möchten, können Sie auf Echtholz oder Holzoptik setzen – im Badezimmer sieht beides sehr schön aus. Sie bevorzugen echtes Holz? Dann empfehlen wir Ihnen diese Holzarten:

- Teak: natürliche Widerstandsfähigkeit gegen Feuchtigkeit und Verrottung
- Eiche: robust und langlebig mit einer wasserbeständigen Beschichtung
- Akazie: widerstandsfähig gegen Feuchtigkeit und Verrottung
- Kiefer: preisgünstiger und robuster Bodenbelag bei wasserfester Versiegelung

Zirbenholz spricht unsere Seele auf einzigartige Weise an und verleiht jedem Raum einen besonderen Zauber durch seinen angenehmen Duft, der von ätherischen Ölen im Holz stammt. Diese ätherischen Öle enthalten Pinosylvin, eine aromatische Substanz mit nachgewiesenen positiven Wirkungen wie niedrigere Herzfrequenz, raschere Regeneration und verminderte Wetterfühligkeit. Zudem wirkt Zirbenholz auch als Mottenschutzmittel und hat eine toxische Wirkung gegen Schimmel, Pilze und Bakterien.

Auch Fichte, Ahorn, Buche, Birke, Douglasie, Erle, Lärche, Kirsche und Walnuss gelten als weniger feuchtigkeitsanfällig.

## Darum lohnen sich Bodenfliesen in Holzoptik

Holzoptikfliesen sind pflegeleichter als Holzböden. Gewährleisten Sie immer, dass der Bodenbelag rutschhemmend ist – das ist vor allem im Badezimmer sehr wichtig. Für eine hohe Sicherheit sollten Sie auf diese Werte achten:

- Rutschsicherheit: 10
- Kennzeichnung: A oder B
- Abriebgruppe: ab 2

Fliesen mit der Kennzeichnung R10A eignen sich beispielsweise für den Laufbereich im Bad und R10-Modelle für Duschen.

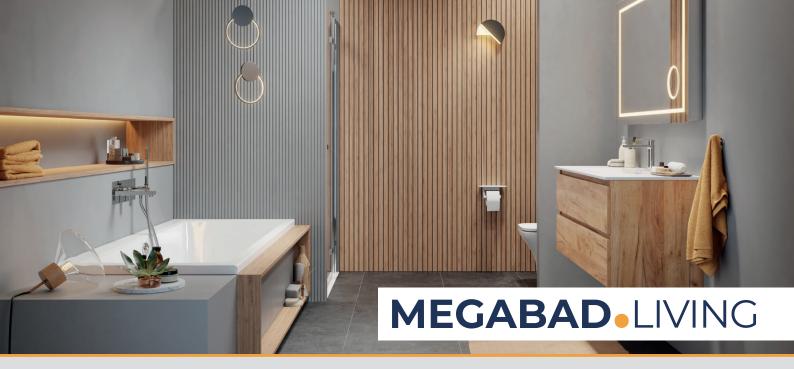

# Holzoptik passt wunderbar zu ...

Von klassisch bis neuzeitlich und modern gibt es verschiedene Wohn- und Einrichtungsstile. Seien Sie kreativ und individuell, aber achten Sie auch auf Materialien, Accessoires, Farben und Muster, die besonders gut zur Holzoptik passen.

#### **Kombination mit anderen Materialien und Accessoires**

Ein Badezimmer im Landhausstil oder im skandinavischen Stil kann beispielsweise sehr von Holzoptik profitieren. Wir empfehlen Ihnen diese Kombinationen:

#### Holz(optik) kombiniert mit ...

- Naturstein: Moderner und rustikaler Look
- Beton: Industrielle Atmosphäre
- Glas: Elegante Stimmung

- farblich passenden Textilien: Harmonisches Design
- · Accessoires in Holzoptik: Wiederkehrender Charme

Farblich passende Textilien können beispielsweise Handtücher, Badematten und Duschvorhänge in natürlichen Tönen von hellgelb bis rötlich braun sein und als Badaccessoires bieten sich unter anderem Zahnbürsten- und Handtuchhalter, Seifenspender sowie Hocker oder "stumme Diener" aus Holz an.

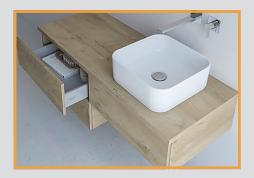

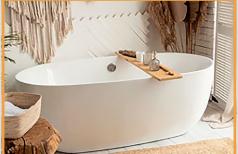

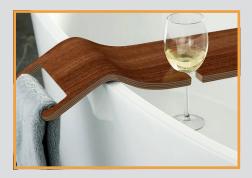

### Stimmungsvolle Farbkombinationen und Muster

Ein perfektes Badezimmer in Holzoptik lebt von der Liebe zum Detail. Daher fragen wir uns auch: Welche Farbkombinationen und Muster passen am besten?

# Die richtigen Farben für das Badezimmer wählen:

- Kontrastfarben: Kombinination von Holzoptikelemente mit kontrastierenden Farben z.B. dunkles Holz mit hellen Fliesen
- Monochromatische Farben: ähnliche Farbtöne für eine harmonische und zusammenhängende Stimmung
- Natürliche Farben: Wohlfühlatmosphäre mit erdigen und anderen organischen Farben wie Braun, Beige und Grün.

### Die richtigen Muster für Böden und Wände wählen:

- **Geometrische** Muster: spannende visuelle Effekte durch Chevron, Fischgrät, Schachbrett
- Diagonalmuster: Optische Vergrößerung durch diagonale Muster
- Vertikale oder horizontale Muster: Optische Streckung oder Verkürzung

# Wie Sie Holz(optik) im Bad richtig pflegen

Holz plus Nässe und Wärme gleich Schimmel? Das muss definitiv nicht sein – denken Sie nur an Saunen, die traditionellerweise aus Holz bestehen. Doch wenn Sie Holz oder Holzoptik verwenden, ist eine korrekte und regelmäßige Pflege und Reinigung elementar. Denn Sie möchten Schäden durch Temperaturschwankungen und Eindringen von Feuchtigkeit durch regelmäßiges Duschen und Baden ebenso verhindern wie unschöne Verfärbungen.

# Die goldenen Reinigungs- und Pflegeregeln lauten:

- Flächen grundlegend versiegeln
- Öl oder Wachs verwenden

- Oberflächen gründlich trocknen
- Risse sofort ausbessern
- Bad regelmäßig lüften

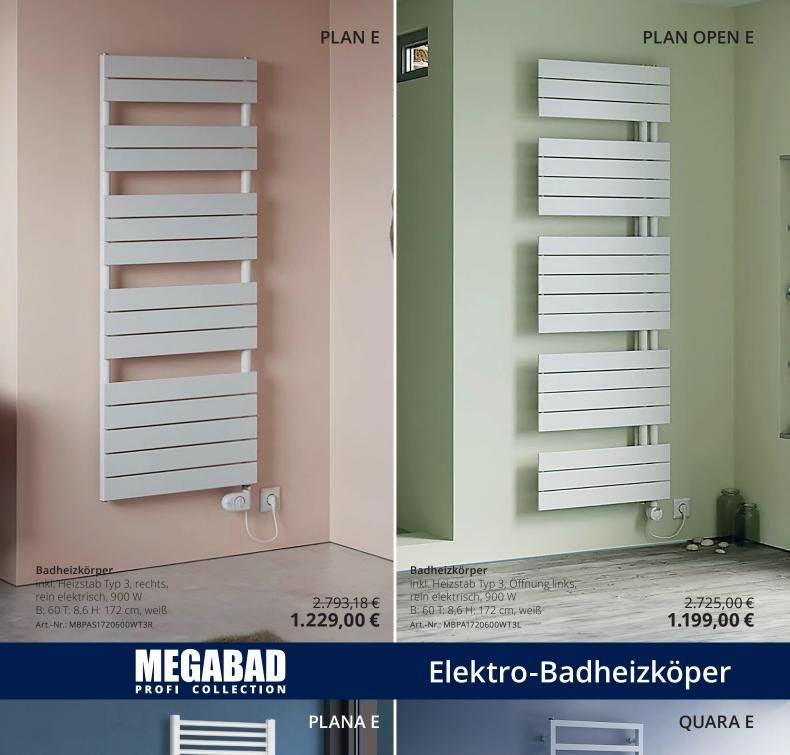

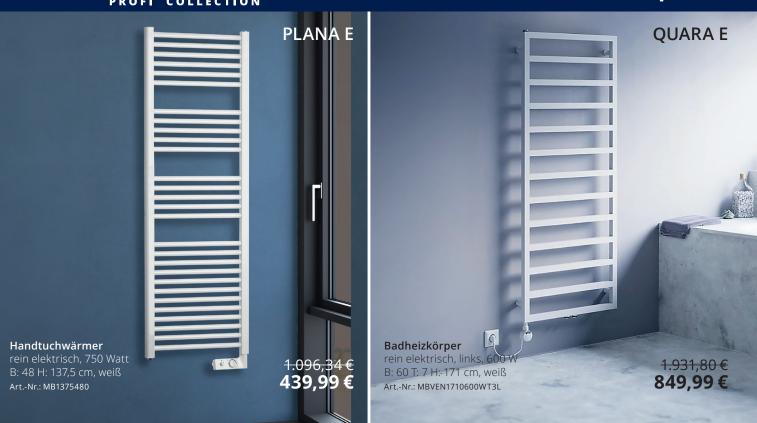

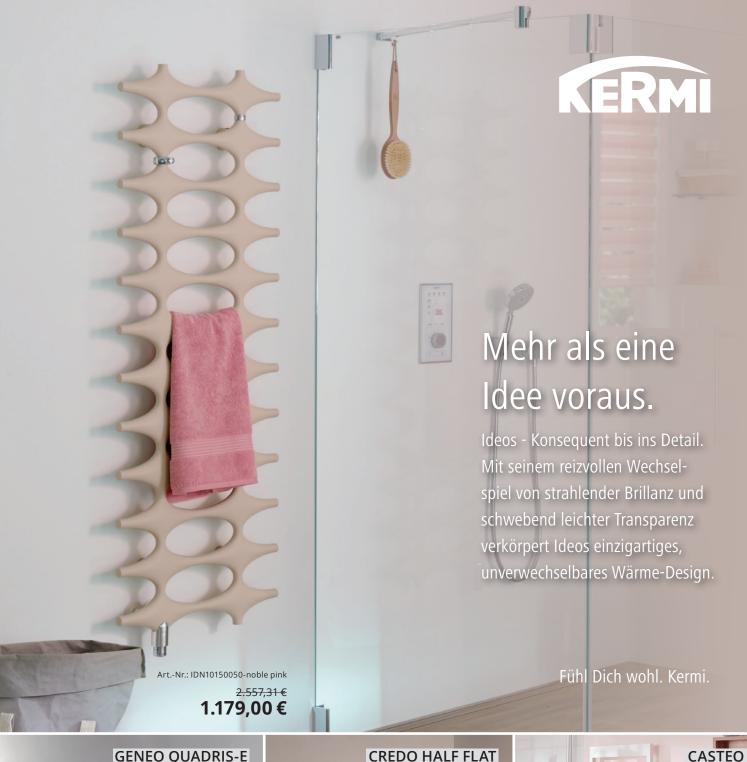

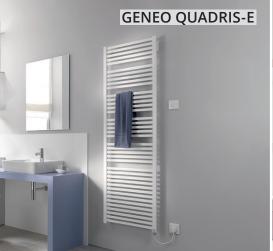

### Elektro-Badheizkörper

Wärmeleistung: 1500 Watt, inkl. Elektro-Set FKS rechts, B: 89,6 T: 3,2 H: 177,4 cm weiß RAL 9016

Art.-Nr.: GQE101800902JXK

2.428,79€ 1.129,00€

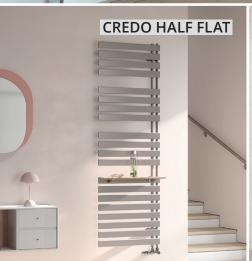

### Badheizkörper für Warmwasser-Betrieb

inkl. Befestigungs-Set, Material: Stahl B: 60 T: 3,7 H: 183,4 cm Sahara Brown 2.086,07 €

Art -Nr · EAN1A180060-sahara brown

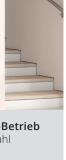

959,99€

### Badheizkörper

für Warmwasser-Betrieb, Material: Stahl, mit waagrechten Flachrohren, B: 50 T: 3 H: 153,3 cm 1.405,39 € weiß, RAL 9016

Art.-Nr.: CTN1M1500502XXK

529,99€

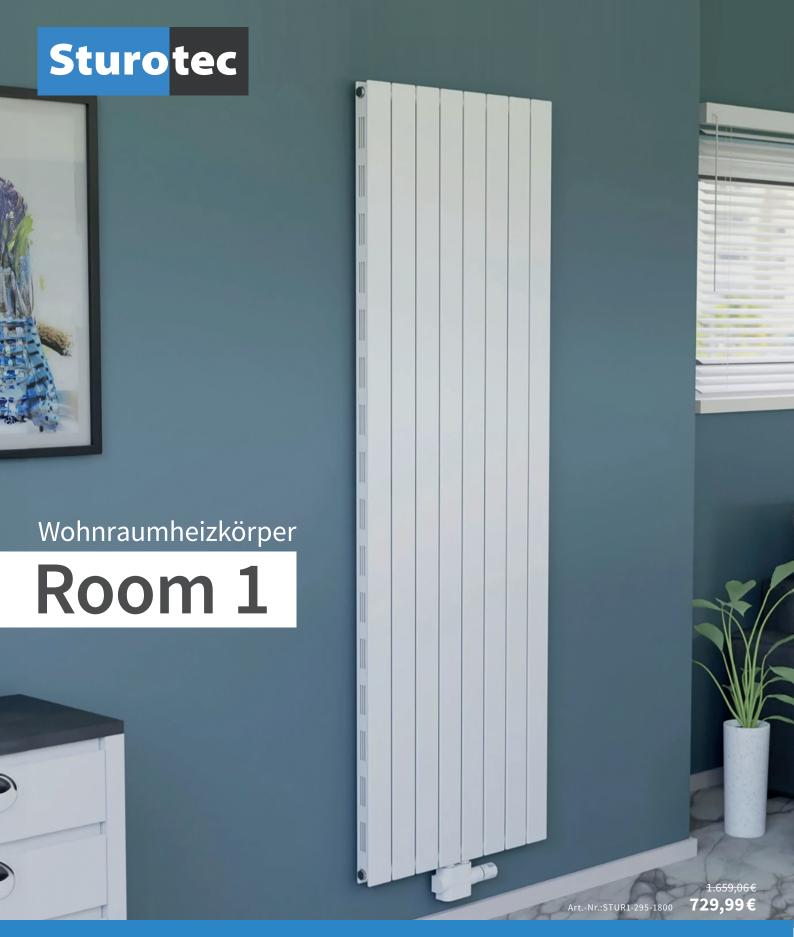

# Wohlige Wärme horizontal und vertikal

Room 1 ist eine Serie, die Ihnen die Wahl zwischen horizontalen und vertikalen Heizkörpern lässt. Die horizontal ausgerichteten Heizkörper sind zwischen 100 und 140 cm breit. Bei den vertikalen Modellen liegt die Breite zwischen 29,5 und 59,5 cm, die Höhe beträgt 180 cm. Room 1 Wohnraumheizkörper verfügen über gerade Präzisionspaneele, beidseitig aufgesetzt auf vertikale bzw. horizontale Sammelrohre, wirbelstromgeprüft und in Radiatorengüte.

# Neue Fasbe ganz nah der Natur

Feinsteinzeug in tiefem Grün. EIBE wird zum selbstbewussten Statement für Zeitgeist in der Küchenplanung.

CENTRA 60 in Eibe mit cleanplus Art.-Nr.: 509402-56-CP

<sup>2.453,78</sup> € **959,99** €

Systemceram Keradomo-Küchenkeramik

Feinsteinzeug aus dem Westerwald! · Darauf geben wir 5 Jahre Garantie · www.systemceram.de

PIN CUBE EX

159,99€

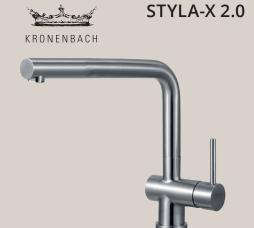

### Spültischarmatur

Auslauf schwenk- und ausziehbar, Keramik ECO Kartusche-WaterSave H: 29,2 Ausladung: 22 cm edelstahl gebürstet Art.-Nr.: 966802KB 522,41 € KRONENBACH

### 2-Loch Spültischarmatur

mit schwenkbarem Auslauf und ausziehbarer Brause, flexible Anschlußschläuche, H: 33,2 Ausladung: 19,1 cm chrom 303,45€

Art.-Nr.: 28.855.415.0000

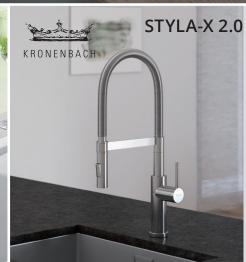

### Spültischarmatur

mit schwenkbarem Flex-Auslauf und 2-strahliger Brause H: 53 Ausladung: 23,9 cm edelstahl gebürstet Art.-Nr.: 925404KB

<sup>665,21</sup>€ 319,99€

# **MEGA INSPIRIERT**

# Immer auf dem Laufenden: MEGABAD auf Social Media

Folge uns jetzt auf unseren Social Media Kanälen für noch mehr Inspiration, Tipps und Behind-the-Scenes.

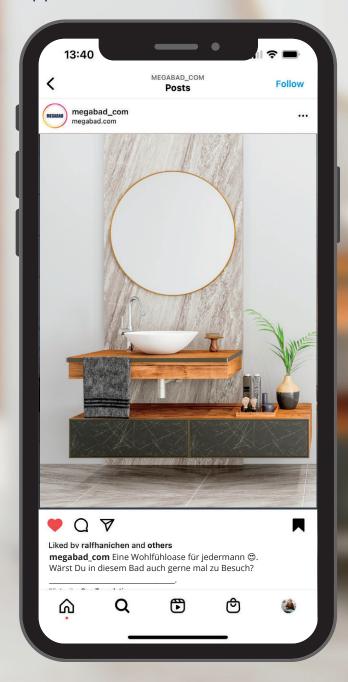

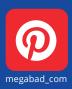

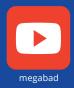

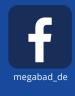

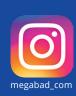

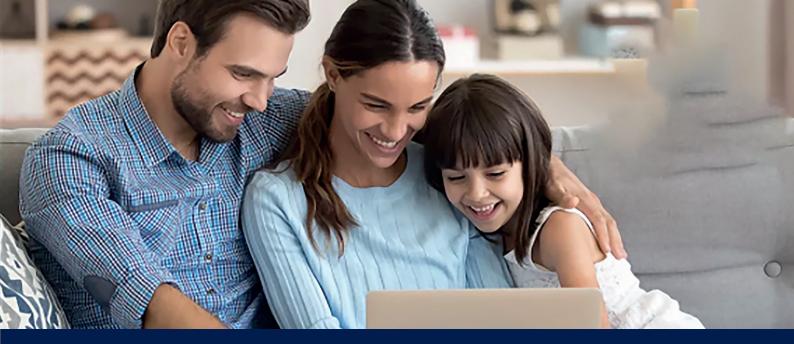

# Nichts mehr verpassen mit unserem

# MEGABAD Newsletter

**√** Rabatt-Aktionen

**√** Exklusive Deals

**✓** Aktuelle Trends

**V** Immer informiert

Sie interessieren sich für die neuesten Kollektionen? Sie wollen kein Schnäppchen und keine Aktion mehr verpassen? Dann abonnieren Sie den MEGABAD-Newsletter.

Wir informieren Sie regelmäßig über Neuheiten in unserem Sortiment, dazu gibt es exklusive Aktionen und Rabatte. Und wenn Sie sich erstmals für unseren Newsletter anmelden, erhalten Sie als Willkommensgeschenk einen Gutschein in Höhe von 10 €.

Besuchen Sie einfach **megabad.com** um sich noch heute anzumelden!

# Den Profi fürs Bad vor Ort erleben

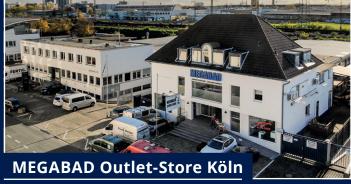

Bonner Wall 29 • 50677 Köln

Tel: 0221 28500 100 Fax: 0221 28500 299

Öffnungszeiten:

Mo. – Fr.: 09:00 – 18:00 Uhr Sa.: 09:00 – 15:00 Uhr

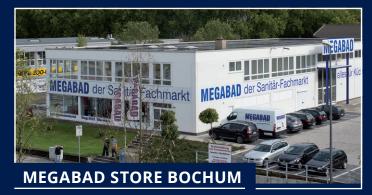

Herner Str. 408 • 44807 Bochum

Tel.: 0234 95719 620 Fax: 0234 95719 629

Öffnungszeiten:

Mo. – Fr.: 9:00 – 18:00 Uhr Sa.: 9:00 – 15:00 Uhr

# Lernen Sie uns doch einmal persönlich kennen!

Am Bonner Wall in Köln können Sie den MEGABAD STORE KÖLN besuchen - die größte Badausstellung der Stadt mit einer Gesamtfläche von mehr als 500 m². Unser geschultes Fachpersonal berät Sie gerne bei der Auswahl Ihrer neuen Bad-Einrichtung!

Im Herzen des Ruhrgebiets unmittelbar an der A43 befindet sich der MEGABAD STORE BOCHUM. Hier können Sie auf 600 m² Fläche nach Herzenslust in unserem Sortiment stöbern. Sichern Sie sich vor Ort die gleichen Preise wie im Online-Shop. Das ist MEGABAD zum Anfassen.

# MEGABAD.COM

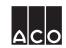

# AEG Alape ALLUVION ARTIQUA AVENARIUS

# XOR belmondo **BETTE** BOSSINI BRAVAT

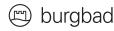

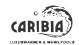

cersanit cosmic

CREATIVBAD CWS

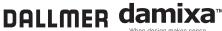

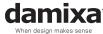

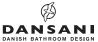

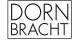

DURAVIT D DUSCHOLUX

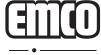

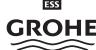

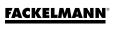

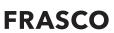

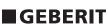

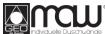

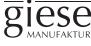

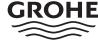

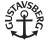

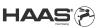

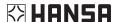

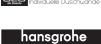

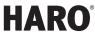

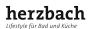

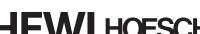

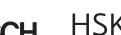

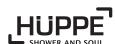

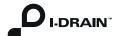

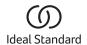

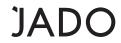

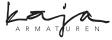

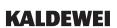

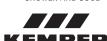

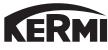

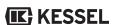

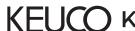

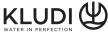

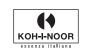

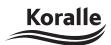

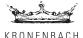

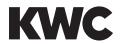

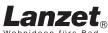

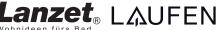

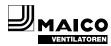

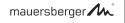

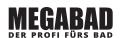

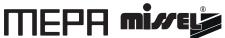

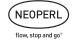

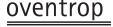

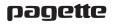

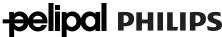

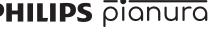

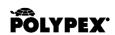

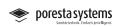

PRESSALIT.

progettobagno

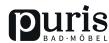

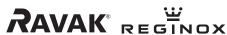

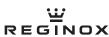

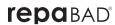

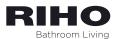

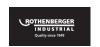

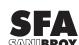

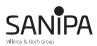

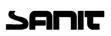

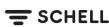

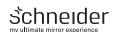

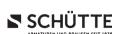

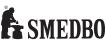

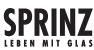

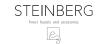

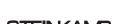

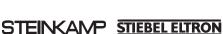

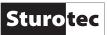

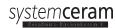

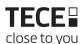

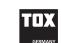

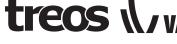

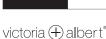

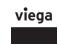

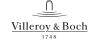

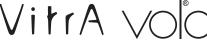

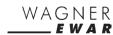

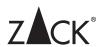

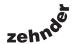

MEGABAD GmbH Heisenbergstraße 19a 50169 Kerpen-Türnich

MEGABAD Servicehotline: 08:00h - 20:00h Mo.-Fr. 09:00h - 20:00h Sa.

+49 2237 65 56 0 Fax: +49 2237 65 56 55 55 info@megabad.com www.megabad.com

<sup>\* 10 €</sup> Gutschein einmalig einlösbar ab einem Bestellwert von 100 € und nur online auf www.megabad.com. Keine Barauszahlung möglich. Wichtiger Hinweis: Die in diesem Prospekt angegebenen Preise beziehen sich auf den Stand vom 01.11.2023. Die Preise können sich im Laufe des Gültigkeitszeitraums des Prospekts (01.11.2023 - 29.02.2024) ändern. Preise im Prospekt und Shop können entsprechend voneinander abweichen. Alle Angebote gelten nur solange der Vorrat reicht. Bei Druck- und Schreibfehlern, technischen Produktänderungen, Farbabweichungen, Änderungen in der Zusammenstellung der Produkte, Preisirrtümern und Lieferverzögerungen können keine Ansprüche erhoben werden. Alle Preise inkl. 19% MwSt., ggf. zzgl. Versand- sowie Bearbeitungskosten. Alle Artikel ohne Dekoration. Gültigkeit des Prospekts: 01.11.2023 bis 29.02.2024